МИНИСТЕРСТВО НАУКИ И ВЫСШЕГО ОБРАЗОВАНИЯ РОССИЙСКОЙ ФЕДЕРАЦИИ федеральное государственное бюджетное образовательное учреждение высшего образования «Тольяттинский государственный университет»

> Институт машиностроения (наименование института полностью)

Кафедра «Оборудование и технологии машиностроительного производства» (наименование)

15.03.05 «Конструкторско-технологическое обеспечение машиностроительных

производств» (код и наименование направления подготовки / специальности)

Проектирование технологических процессов (направленность (профиль) / специализация)

## **ВЫПУСКНАЯ КВАЛИФИКАЦИОННАЯ РАБОТА (БАКАЛАВРСКАЯ РАБОТА)**

на тему Технологический процесс изготовления оправки многофункциональной

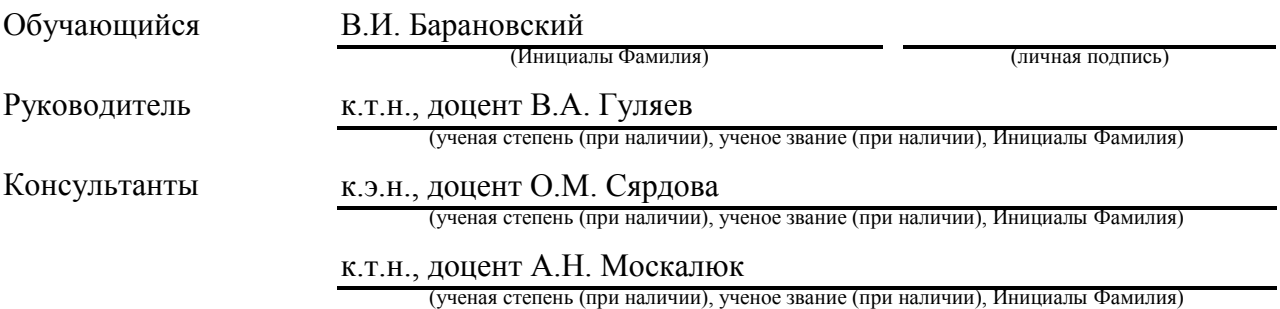

#### **Аннотация**

Барановский В. И. выпускная квалификационная работа бакалавра Разработка технологического процесса изготовления детали «Оправка многофункциональная. Кафедра: Оборудование и технологии машиностроительного производства. ТГУ Тольятти, 2022. - 71 с.

Выпускная квалификационная работа бакалавра «Разработка технологического процесса изготовления детали «Оправка многофункциональная» содержит семьдесят одну страницу текста, в том числе пять иллюстраций, тринадцать таблиц, восемь листов чертежей в графической части, в приложениях представлены маршрутные и операционные карты и карты эскизов.

В работе решаются задачи:

- Установление типа производства, избрание стратегии проработки технологического процесса;
- Разработаны маршруты, на основании которых проводится обработка поверхностей детали «оправка многофункциональная»;
- Подобраны соответствующее оборудование для производства детали, технологическая оснастка и режущий инструмент;
- Разработаны технологический процесс производства детали «оправка многофункциональная».

# **Содержание**

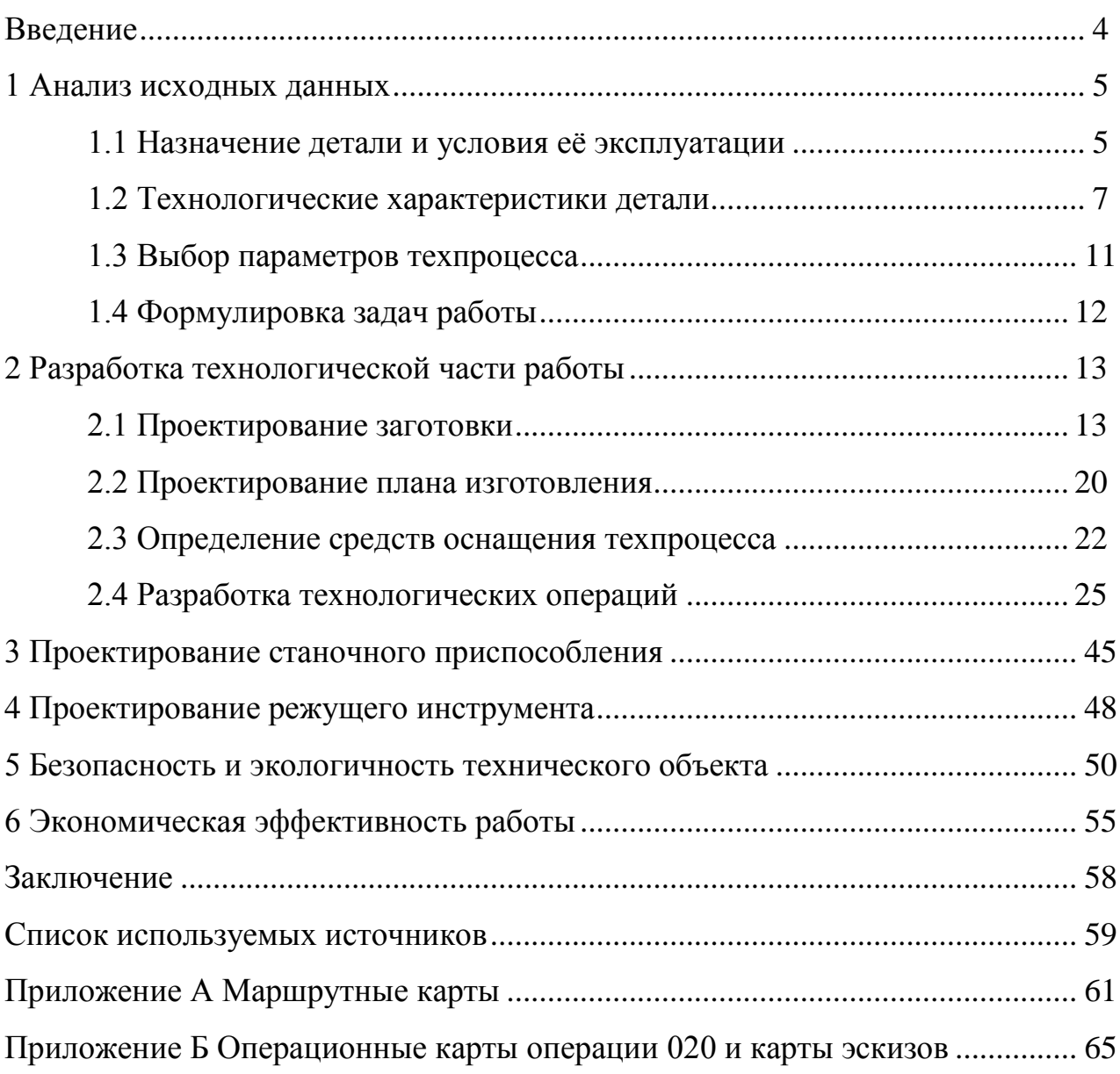

#### **Введение**

В настоящее время перед инженерами технологами в машиностроении стоит задача; - при существующем у предприятия ресурсе получить такой результат, который позволит этому производству осуществлять свою деятельность с минимумом затрат при сохранении необходимого качества изделий и с возможностью своего дальнейшего развития. Скорость и качество с которой будет производиться подготовка к производству новых видов продукции и выявление на ранних этапах проблем и исправление ошибочных решений являются при этом решающим фактором.

Эта задача имеет несколько путей решения. Это внедрение и применение автоматизации производства на всех этапах (проектирование изделия, подготовка к производству и управление производством), переоснащение производства с сокращением номенклатуры станочного парка. Примером служит модернизация на ижевском машиностроительном заводе цеха механической обработки деталей при котором, универсальные станки были заменены на обрабатывающие центры, при этом сократилось в разы время обработки и количество рабочих мест [10]. Применение более производительных технологических процессов и приёмов обработки (как пример; - применение лазерной резки с ЧПУ при раскрое листового металла). Смена технологии производства (применение аддитивных технологий с целью сокращения количества изготавливаемых деталей в авиастроении).

Успех в решении задачи зависит от квалификации персонала, оснащения производственных участков и стратегии развития принятой руководством.

Моими целями в данной работе является закрепление профессиональных навыков и создание технологического процесса, который должен обеспечивать достижение заданного качества при минимальной себестоимости изготовления оправки многофункциональной.

#### **1 Анализ исходных данных**

#### **1.1 Назначение детали и условия её эксплуатации**

Исходные данные для задания на преддипломную практику; - чертёж детали, представленный на рисунке 1. Объем выпуска деталей 3000 штук. В соответствии с заданием выполнен чертёж детали. Чертёж представлен в графической части в виде файла (.cdw) программы Компас-3D.

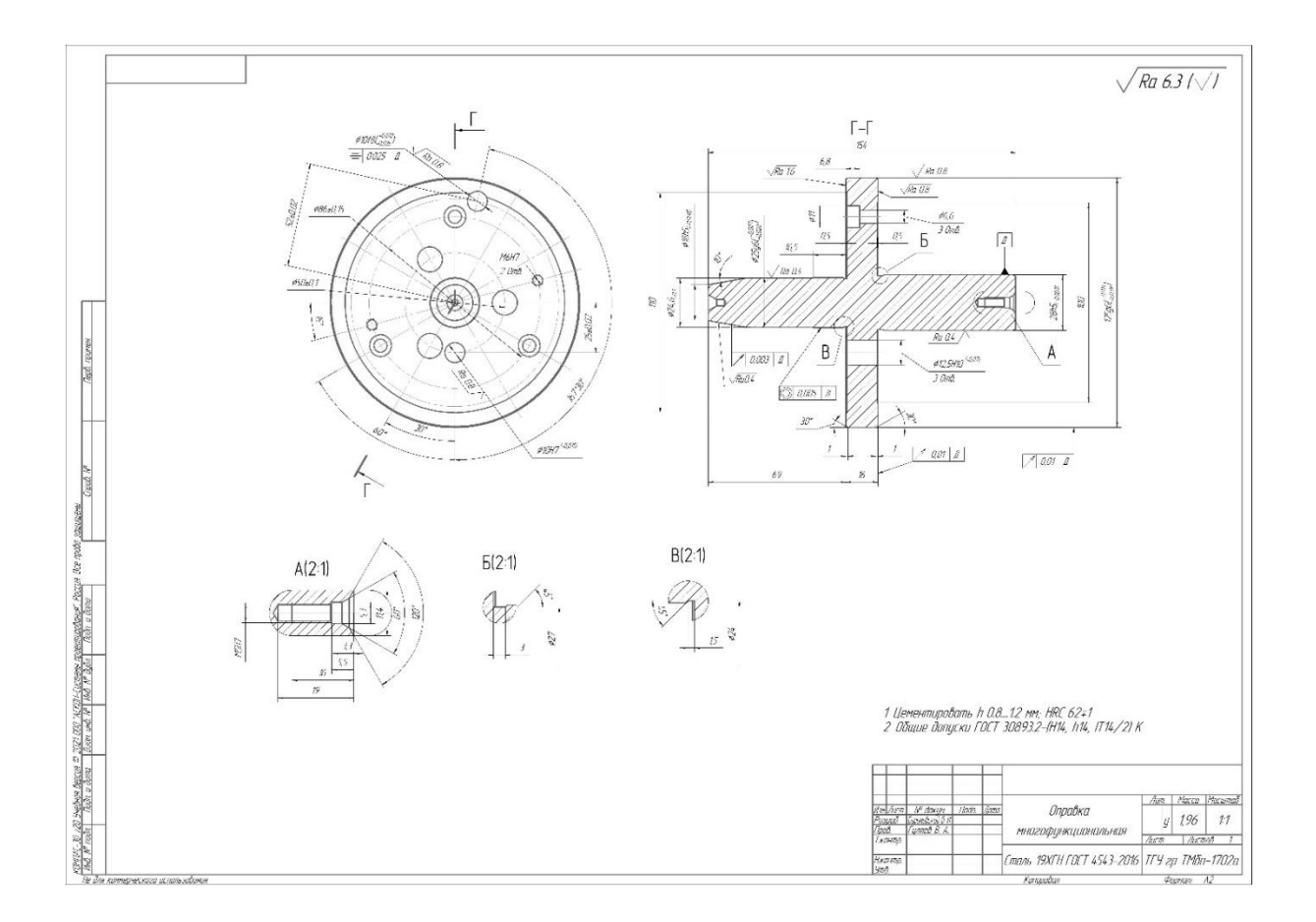

Рисунок 1 - Чертёж оправки многофункциональной

Оправка многофункциональная является приспособлением спутником и предназначена для жёсткого закрепления на ней детали не имеющей центровых отверстий и обработки её на нескольких станках или на одном, но в нескольких разных установах. Обрабатываемые детали во время обработки

базируются на поверхностях, выполненных с высокой степенью чистоты и точности. При этом они дополнительно закрепляются резьбовыми соединениями через отверстия в диске оправки. В виду того что во время обработки на деталь и на приспособление действуют достаточно большие радиальные и осевые нагрузки к материалу оправки предъявляются повышенные требования по износостойкости поверхностей и жёсткости во время работы с деталями.

Оправка многофункциональная во время эксплуатации повергается износу в местах базирования на ней обрабатываемых деталей (погрешности предварительной обработки и попадание частиц абразивов и стружки), в местах базирования оправки на оборудовании (конические поверхности центровых отверстий). А также износу подвергаются резьбы М6 и М5 предназначенные для облегчения снятия с оправки обработанных деталей.

#### **1.2 Технологические характеристики детали**

Деталь «Оправка многофункциональная» представляет собой ступенчатое тело вращения типа вал. Имеет следующие габаритные размеры: - максимальный диаметр 125 мм, максимальную длину 154 мм. По центру деталь имеет диск с просверленными в нём восемью отверстиями. Из них два имеют внутри резьбу М6, три диаметром 6,6 мм с цилиндрической цековкой диаметром 11 мм, пять имеют простую цилиндрическую форму диаметрами три по 12,5 мм, два по 10 мм и выточками глубиной 0,5 мм с двух сторон. Около диска проточены две канавки для выхода шлифовального круга и более полной посадки базируемой детали на торцы диска и цилиндрические поверхности цапф диаметрами 28 мм и 25 мм. Со стороны цапфы диаметром 25 мм выполнена коническая поверхность минимальным диаметром 18h5 и с углом на сторону 10 градусов.

Исходя из того, что средняя часть вала в виде диска имеет малую толщину 16мм при диаметре 125мм считаю, что расчёт жёсткости вала надо

провести по диаметру канавки 27 мм, которая проходит около диска.

L  $\frac{L}{D} = \frac{1}{2}$  $\frac{134}{27} \approx 5.7$ .

По полученному результату делаю вывод о том, что деталь имеет среднюю жёсткость, достаточную для применения высоко производительных приёмов обработки.

Деталь оправка многофункциональная» изготавливается из конструкционной качественной легированной стали 19ХГН ГОСТ 4543-2016. Благодаря повышенному содержанию в составе хрома, марганца и никеля сталь соответствует требованию высокой поверхностной твёрдости, коррозионной стойкости и высокой упругости при условии поверхностной цементации и закалки, подходит для деталей, работающих в условиях в повышенных нагрузок и поверхностного износа [2]. Используемая сталь была разработана и внедрена для объёмной холодной штамповки осадкой, высадкой, выдавливанием при производстве крестовин карданных валов.

«Химический состав стали и механические свойства стали 19ХГН представлены в таблицах 1 и 2.

Таблица 1 - Химический состав стали 19ХГН ГОСТ 4543-2016 в процентах.

| Элемент    |               | ມ     |          | Mo | Ni                         |  | Mn          | Si            |  |
|------------|---------------|-------|----------|----|----------------------------|--|-------------|---------------|--|
|            | ◡             |       | не более |    |                            |  |             |               |  |
| Содержание | $0.18 - 0.21$ | 0.035 | 0.035    |    | $0.1$   0.7 -1,1   0.8-1.1 |  | $0.8 - 1.0$ | $0.17 - 0.37$ |  |

## Таблица 2 - Физико-механические свойства стали 19ХГН ГОСТ4543-2016

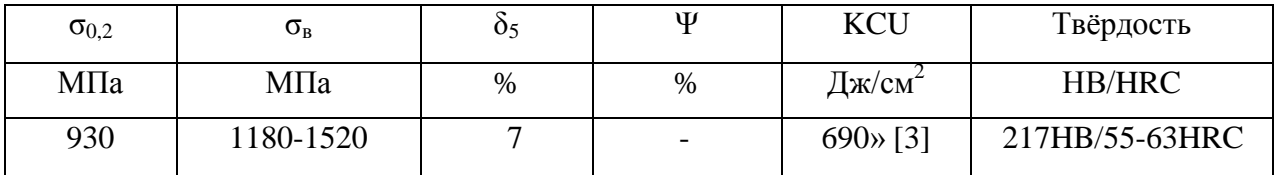

«Обозначения в таблице **Ошибка! Источник ссылки не найден.**,  $\sigma_{\rm B}$ предел кратковременной прочности в Мпа  $\sigma_{0,2}$  предел текучести условный в Мпа,  $\delta_5$  относительное удлинение при разрыве в процентах,  $\psi$  относительное сужение в процентах, KCU - ударная вязкость в Дж/см<sup>2</sup>, HB твёрдость по Бринеллю и HRC - твёрдость по Роквеллу» [7].

Таблица 3 - Классификация поверхностей детали по служебному назначению

| «Назначение поверхности                    | Номер поверхности                        |  |  |  |  |  |
|--------------------------------------------|------------------------------------------|--|--|--|--|--|
| Исполнительные поверхности (ИП)            | 1, 2, 3, 4, 7, 9, 12, 14, 16, 17, 18, 21 |  |  |  |  |  |
| Основные конструкторские базы (ОКБ)        | 5, 21, 24, 25                            |  |  |  |  |  |
| Вспомогательные конструкторские базы (ВКБ) | 1, 7, 10, 16, 17, 21                     |  |  |  |  |  |
| Свободные поверхности (СП)                 | Все остальные» [4]                       |  |  |  |  |  |

Исходя из чертежа провожу классификацию поверхностей детали для определения их назначения. При этом назначаю основные, вспомогательные конструкторские базы, исполнительные и свободные поверхности. Результаты заносим в таблицу 3. Расположение и нумерация поверхностей и баз на детали представлено на рисунке 2.

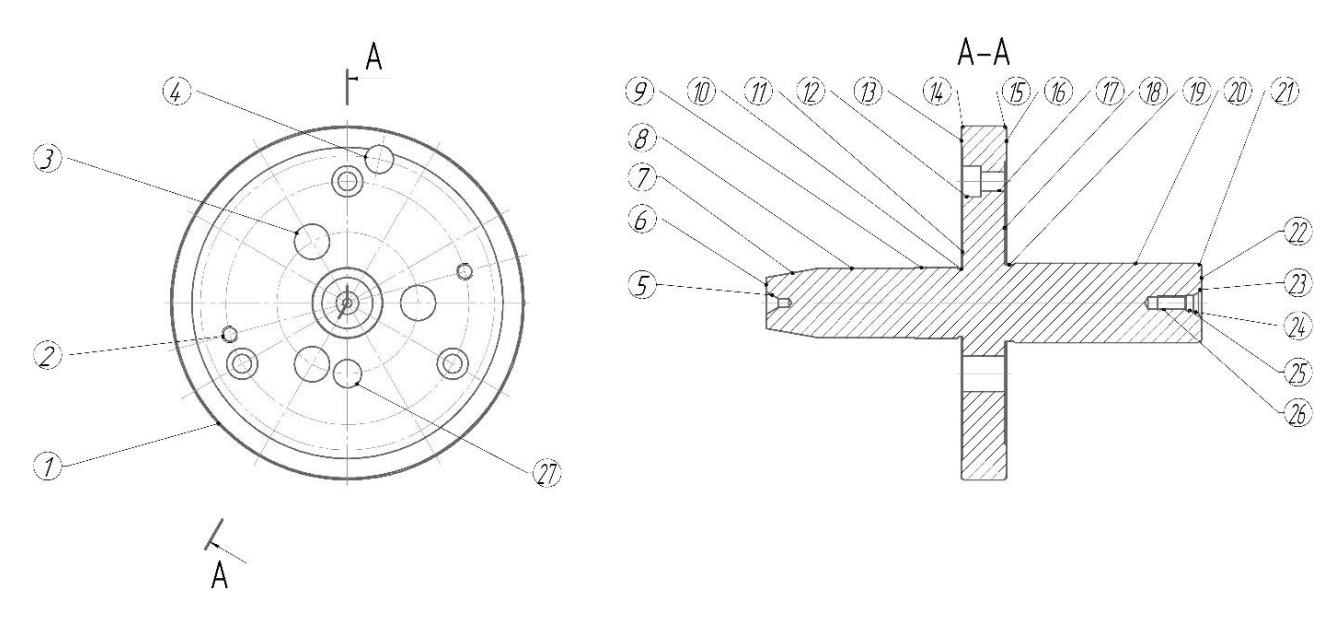

Рисунок 2 - Расположение и нумерация поверхностей на детали

Максимальное значение заданных параметров следующее:

- квалитета: IT5 - поверхности 7и 20;

- шероховатость: Ra 0,4 мкм на поверхности;

- допуск соосности для цилиндрической поверхности Д и цилиндрической

поверхности 10 составляет 0,005мм;

- допуск радиального биения по торцу диска составляет 0,01мм относительно поверхности Д;

- допуск радиального биения для цилиндрической поверхности Д и цилиндрической поверхности 7 составляет 0,003 мм относительно оси Д.

Все «обрабатываемые поверхности расположены удобно для обработки как на обычных универсальных станках, так и на станках с ЧПУ, с помощью стандартного абразивного и режущего инструмента, выпускаемого большинством инструментальных заводов. Для нескольких поверхностей возможна обработка на проход. Все поверхности имеют удобный доступ для обработки и контроля. Контроль всех поверхностей и размеров детали возможен универсальным стандартным измерительным инструментом» [18].

«Для всех поверхностей детали приняты квалитеты, шероховатости,

степени точности, соответствующие их служебному назначению. Следовательно, точность и шероховатость поверхностей детали заданы достаточно жёсткими, что позволяет обеспечить их исполнение на станках нормальной и повышенной точности» [19].

«Обрабатываемость стали при точении твёрдым сплавом  $K_v = 1,1$  и  $K_v=1$  при обработке быстрорежущей сталью» [9]. Сталь имеет удовлетворительную обрабатываемость давлением (ковка, штамповка). Перед закалкой рабочих поверхностей материал детали необходимо подвергнуть цементации поверхностного слоя.

### **1.3 Выбор параметров техпроцесса**

Определяю тип производства на основе исходных данных. По таблице в учебнике, при массе детали m= 1,96 кг и годовой программе выпуска  $N =$ 3000 деталей в год объем выпуска детали соответствует как среднесерийному, так и крупносерийному типу производства [3]. Для определения типа производства на основе коэффициента серийности  $K_c$  по формулам;

$$
T_{\rm B} = \frac{F_{\rm A} \cdot 60}{N}.\tag{1}
$$

где Тв – «такт выпуска деталей;

 $F_n$  - действительный годовой фонд времени работы технологического оборудования  $F_{\text{n}} = 3900$ ;

N - годовая программа выпуска, шт. /год» [12];

$$
K_c = \frac{T_B}{T_{\text{m}r.cp}}.\tag{2}
$$

где Тшт.ср - среднее штучное время на операцию.

В базовом варианте техпроцесса  $T_{\text{unco}} = 5,44$ 

$$
T_B = \frac{3900 \cdot 60}{3000} = 78 \text{ MHH}.
$$

$$
K_c = \frac{78}{5,44} = 14,34.
$$

Исходя из того, что величина коэффициента серийности  $K_c$  больше 10, но меньше 20 определяю среднесерийное производство.

Определяю «объём партии запуска, шт., по формуле:

$$
n = \frac{N \cdot a}{\mu}.\tag{3}
$$

где N - годовая программа выпуска, шт./год;

а - периодичность запуска в днях (3,6,12,24 дня);

Д - количество рабочих дней» [15].

Принимаем, а = 12, в 2022 году Д=247 рабочих дней. Тогда;

$$
n = \frac{3000.12}{247} \approx 146 \text{ der}
$$

Принимаем объём партии 146 шт.

### **1.4 Формулировка задач работы**

В соответствии с заданием на практику необходимо решить следующие задачи:

– определить «тип производства и выбрать стратегию разработки техпроцесса;

– выбрать оптимальный метод получения заготовки и маршруты обработки поверхностей;

– разработать технологический маршрут и схемы базирования заготовки;

– выбрать оборудование, приспособления, режущий инструмент, средства контроля;

– рассчитать припуски на обработку и спроектировать заготовку;

– определить содержание операций, рассчитать режимы резания и время на обработку;

– разработать технологическую документацию и графические материалы.

– разработать режущий инструмент для одной или нескольких операций

техпроцесса.

– спроектировать станочное приспособление для одной или нескольких операций» [9] техпроцесса.

- проанализировать технологический процесс на предмет его безопасности и экологичности и разработать меры по поддержанию их на необходимом уровне.
- оценить экономическую эффективность проектируемого технологического процесса.

Из проведённого анализа условий эксплуатации, конструкция детали, применяемого материала, а также технических требований к точности, износостойкости прихожу к выводу что изготовления на этапе механической обработки детали понадобиться оборудование повышенной и высокой точности, соответствующие средства измерения и контроля. Деталь достаточно жёсткая и технологичная.

### **2 Разработка технологической части работы**

#### **2.1 Проектирование заготовки**

Для получения заготовки в среднесерийном производстве используются прокат, литьё и различного рода штампованные или кованные заготовки. При этом штамповка может быть выполнена, как горячим объёмным способом, так и холодным объёмным [11].

Исходя из материала из которого изготавливается деталь заготовки, полученные методом литья не рассматриваю по причине того, что сталь 19ХГН не предназначена для литья.

У детали большая разница в размерах по диаметру поэтому, при обработке заготовки полученной отрезкой проката коэффициент использования материала будет крайне низким. Штампованные заготовки по всем параметрам являются более предпочтительными. Поэтому выбираю способ изготовления заготовок с помощью горячей объёмной штамповки. Но для проверки стоимости получения заготовки пересчитаю и стоимость отрезкой из проката.

«Стоимость заготовки, получаемой горячей штамповкой на прессе определяется по формуле:

$$
C_{\text{3ar}} = C_{\text{m}} \cdot h_{\text{r}} \cdot h_{\text{c}} \cdot h_{\text{b}} \cdot h_{\text{m}} \cdot h_{\text{r}} \tag{4}
$$

где  $C_{\text{III}}$  - базовая стоимость 1 т заготовки при штамповке на прессах,

 $h_r$  - коэффициент, зависящий от класса точности заготовки;

h<sub>с</sub> - коэффициент, зависящий от группы сложности штамповки;

h<sup>в</sup> - коэффициент, учитывающий массу штамповки;

 $h_{M}$  - коэффициент, учитывающий марку материала штамповки;

 $h_{\eta}$  - коэффициент, учитывающий объем производства

штамповок» [3].

«Для данного расчёта массу заготовки Q определим следующим образом:

$$
Q = q \cdot K \text{ kT} \tag{5}
$$

где q - масса детали, кг;

К - расчётный коэффициент, устанавливаемый в соответствии с приложением [7, табл. 20]

При получении заготовок штамповкой принимаю 1,6. Тогда масса заготовки будет равна

 $0 = 1.96 \cdot 1.6 = 3.14 \text{ Kr.}$  [19]

«При моделировании в программе Компас-3D получена масса заготовки равная 2,83 кг, что косвенно подтверждает правильность выбора коэффициента.

Базовая стоимость заготовок С4 горячей штамповки на апрель 2022 года равняется в среднем 106 рублей за килограмм.

Расчётный коэффициент  $h_r = 1,0$  - для штамповок повышенной точности.

Данная штамповка относится к группе сложности С2. Для С2 и группы сталей» [15] с содержанием легирующих добавок свыше 3 процентов коэффициент  $h<sub>c</sub>=1,0$ .

Для группы сталей с высоким содержанием легирующих элементов до пяти процентов включительно расчётный коэффициент  $h_B = 1,15$ .

Для группы сталей с высоким содержанием легирующих элементов до пяти процентов включительно расчётный коэффициент  $h_{M} = 1,25$ .

Объём принимаю равным годовой программе выпуска, тогда расчётный коэффициент  $h_n=1$ .

Подставив полученные значения, провожу вычисление:

 $C_{\text{3ar}} = 106 \cdot 1,0 \cdot 1,0 \cdot 1,15 \cdot 1,25 \cdot 1 = 152,38 \text{ py6/kr}$ 

Полученную стоимость килограмма заготовки перемножаю на её массу.

 $C_{\text{sar}} = 152,38 \cdot 3,14 = 478,46 \text{ py6}.$ 

«Стоимость заготовки из проката. Средняя цена на прокат из стали 19ХГН,  $S_{\text{nn}}$  =66500 рублей за тонну или 66,5 рублей за кг. Формула для расчёта;

$$
C_{\text{sar}} = C_{\text{np}} \cdot h_{\text{ab}} \tag{6}
$$

где Спр - цена одного кг материала заготовки, руб.;

 $h_{\phi}$  коэффициент, учитывающий форму заказа металлопроката принимаем равным» [5] 1,03

 $C_{\text{zar}} = 66.5 \cdot 1.03 = 68.495$ 

Находим массу заготовки из проката приняв размеры  $\phi$ 130×158.

$$
V_{\text{np}} = \frac{3.14 \cdot 130^{2} \cdot 158}{4} = 2096107 \text{ nm}^{3}
$$
  

$$
Q_{\text{np}} = 7.8 \cdot 2096107 \cdot 10^{-6} = 16.35 \text{ nm}
$$

Полученную стоимость килограмма заготовки перемножаем на её массу получим:

 $C_{\text{sar}} = 68,495 \cdot 16,35 = 1119,86 \text{ py6}.$ 

Полученная стоимость заготовки из проката в два раза превышает штампованную. Соответственно выбор штампованной заготовки был верным.

Для проектирования заготовки определяю маршруты обработки поверхностей детали исходя из чертежа. При этом учитываю материал детали его физико-химические свойства и состояние, расположение поверхностей и их форму, и шероховатость, точность размеров. Условием назначения промежуточных переходов является, то что каждый последующий переход должен повышать точность размеров от двух до четырёх квалитетов для черновых операций и на один - два квалитета для чистовых операций. Результат выбора маршрутов обработки заношу в таблицу 5

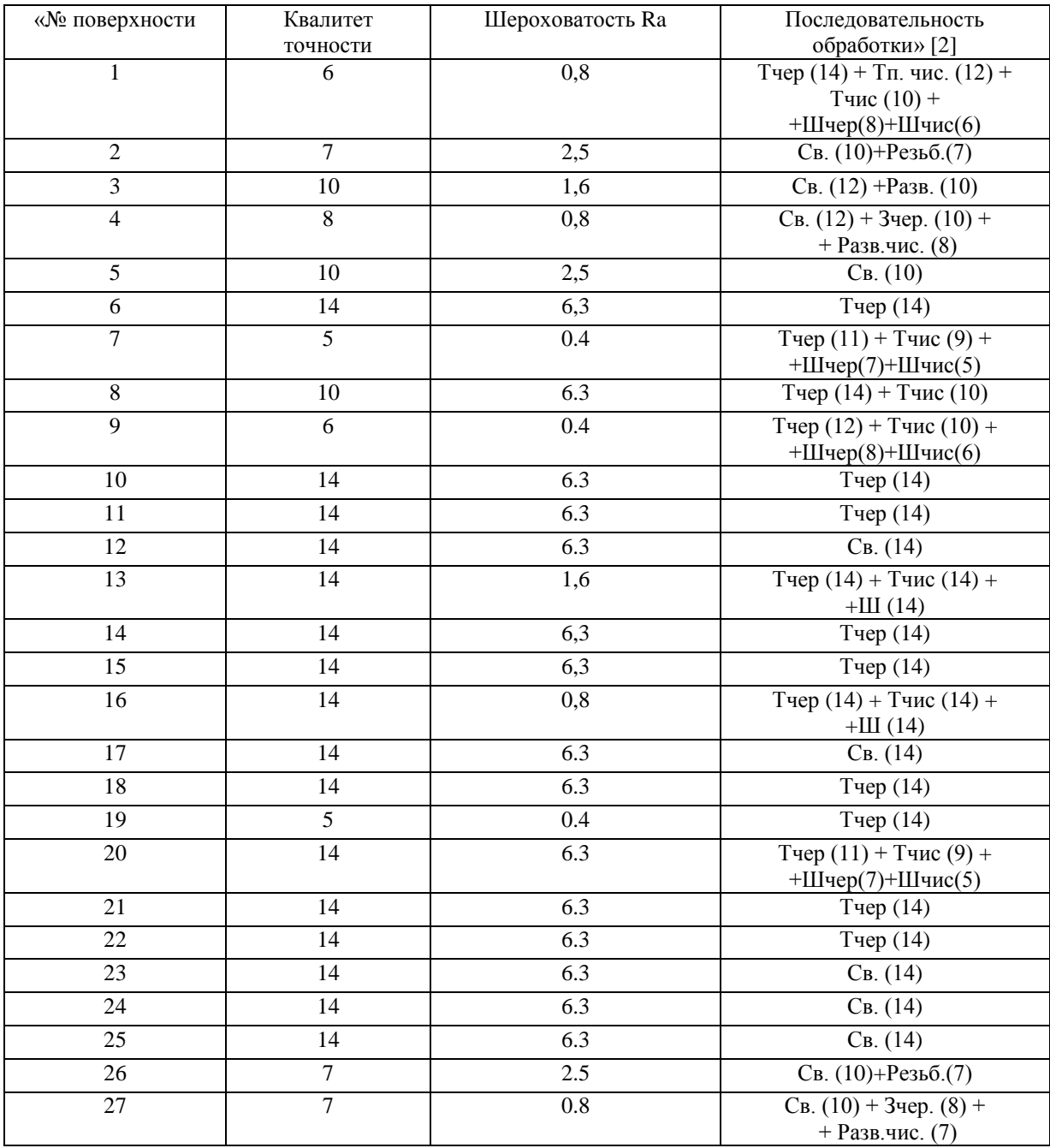

## Таблица 5 - Маршруты обработки поверхностей

Исходя из полученных маршрутов обработки приступаю к проектированию заготовки детали. Выбираю раздельный метод её изготовления штамповкой выдавливанием на горизонтально-ковочной машине. Выбранный метод изготовления заготовки подходит для материала детали, позволяет добиться необходимой точности и технологичности при изготовлении детали.

Исходя из «выбранного техпроцесса и оборудования для изготовления

заготовки, и предъявляемых требований к точности размеров поковки» [5, прил.19]. Для выбранного метода поковки принимаю класс точности Т4.

При «назначении группы стали определяющим является среднее массовое содержание углерода 0,2% и легирующих элементов (Si, Mn, Cr, Ni) свыше 2 процентов и до 5 процентов. В соответствии с ГОСТ 7505-89 принимаю для рассматриваемой стали группу М2» [5 табл. 1].

«Степень сложности определяют путём вычисления отношения массы  $G<sub>π</sub>$  поковки к массе геометрической фигуры, в которую вписывается форма поковки. При определении размеров описывающей поковку геометрической фигуры допускается исходить из увеличения в 1,05 раза габаритных линейных размеров детали, определяющих положение её обработанных поверхностей.

Рассчитаем массу описывающей фигуры по формуле:

$$
G_{\phi} = 1.05 \cdot \rho \cdot V_{\phi} \cdot 10^{-6} \tag{7}
$$

где  $\rho$  - плотность стали, кг/м $^3,$ 

 $V_{\phi}$  – объём цилиндра, мм<sup>3</sup>» [1];

$$
V_{\phi} = \frac{\pi}{4} \left( D_{\phi}^2 \cdot L_{\phi} \right) \tag{8}
$$

где Dф - диаметральный размер описываемого цилиндра, мм;

Lф - линейный размер описываемого цилиндра, мм;

$$
V_{\Phi} = \frac{3,14}{4} \cdot (125^2 \cdot 154) = 1888906,25 \text{mm}^3
$$

$$
G_{\Phi} = 1,05 \cdot 7,8 \cdot 1888906,25 \cdot 10^{-6} = 15,47 \text{ km}
$$

Соотношение массы поковки и массы описывающей фигуры будет иметь следующее значение:

$$
\frac{G_{\text{II}}}{G_{\Phi}} = \frac{3,14}{15,47} = 0,203
$$

«Согласно ГОСТ 7505-89 такому значению отношения соответствует

степень сложности поковки С3.

Конфигурация поверхности разъёма штампа для фланца является плоской и обозначается буквой П» [5, табл.1].

«По табл. 2 нахожу, что массе поковки от 1,8 до 3,2 кг при группе стали М2, степени сложности С3 и классе точности Т4 соответствует исходный индекс 13» [6. с. 57].

«Основные припуски и допуски на размеры детали в зависимости от массы, класса точности, группы стали, степени сложности и шероховатости детали принимаю по ГОСТ 7505-89. Дополнительные припуски назначаю по таблицам 4, 5» [5].

«Дополнительный припуск, учитывающий смещение по плоскости разъема штампа, по классу точности Т4 составляет 0,3 мм.

Дополнительный припуск учитывающий изогнутость поковки составляет 0,4 мм» [3].

Допуск на смещение разъема штампа 0,6 мм по таблице 9 [5].

Вычисляю размеры заготовки:

- размер 2А

$$
25 + (2 \cdot 2.5) = 29 \text{ mm};
$$

- размер Б. Так как у размера Б две поверхности с разными параметрами

чистоты обработки, то расчитываю два припуска;

$$
16 + (2,3 + 2,5) = 20,8 \text{ mm};
$$

Принимаем размер 21 мм.

-размер В

$$
154 + (2,3 + 2,3) = 158,6 \text{ MM};
$$

- размер 2Г

$$
18 + 2 \cdot 2.5 = 23 \text{ mm};
$$

-размер 2Д

$$
28 + 2.5 \cdot 2 = 32 \text{ mm};
$$

- размер 2Е

$$
125 + 2 \cdot 2.8 = 130.6
$$
MM

- размер 2Ж. Размер является разностью полусумм размеров Б и В, и

равен 69.2 мм. Допуск устанавливаю согласно пункта 5,5 ГОСТ 7505- 89 как согласованный с заказчиком

Результаты выбора припусков и допусков представлены в таблице 6. Чертёж полученной заготовки представлен в графической части на листе формата А2 в виде файла cdw.

Таблица 6 - Допуски, предельные отклонения и размеры исходной заготовки, мм

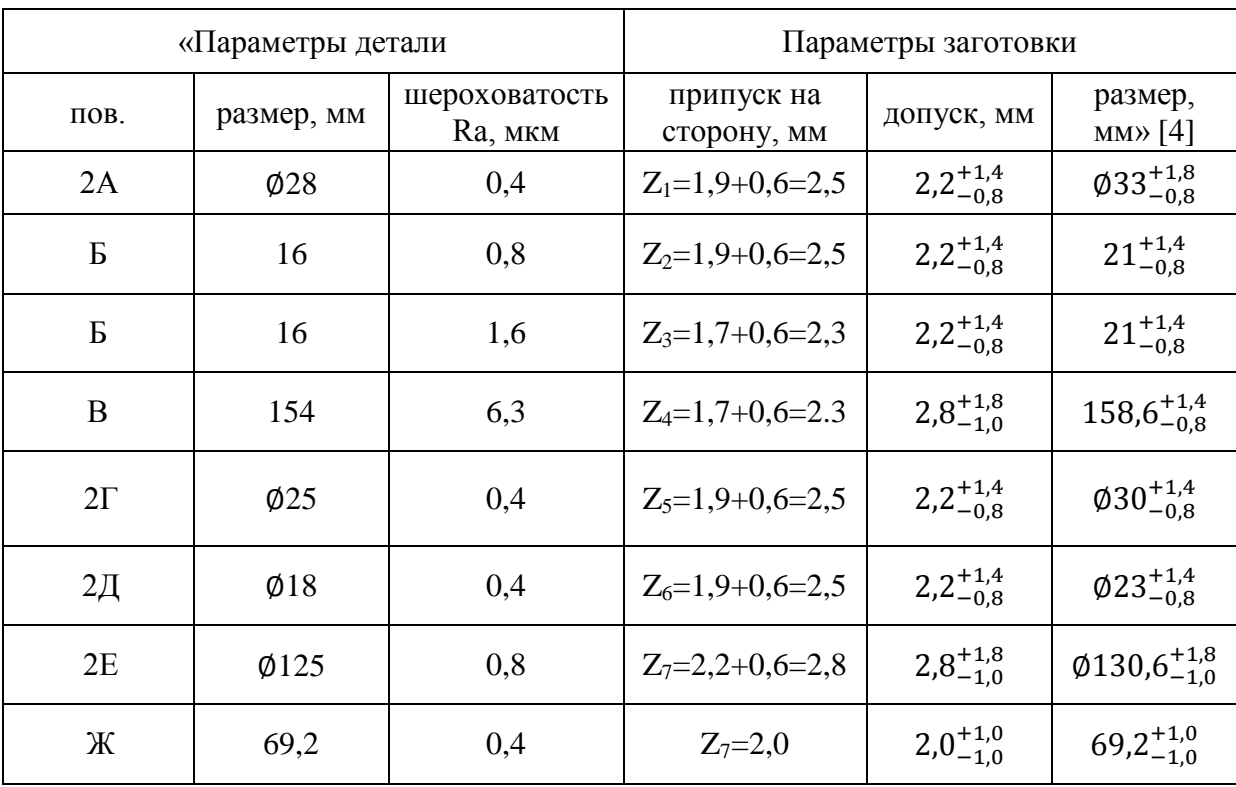

## **2.2 Проектирование плана изготовления**

На данном этапе проектирую технологический план изготовления детали - перечень технологических операций, необходимых для превращения исходной заготовки в готовую деталь. Для облегчения последующей работы предварительно разрабатываю технологический маршрут

«Описание технологического маршрута обработки детали по каждой операции с описанием номера и наименования операции, выбором обрабатываемых поверхностей на каждой операции и применяемого оборудования с последующим занесением результатов выбора в таблицу 6» [1].

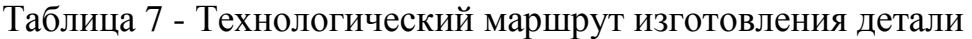

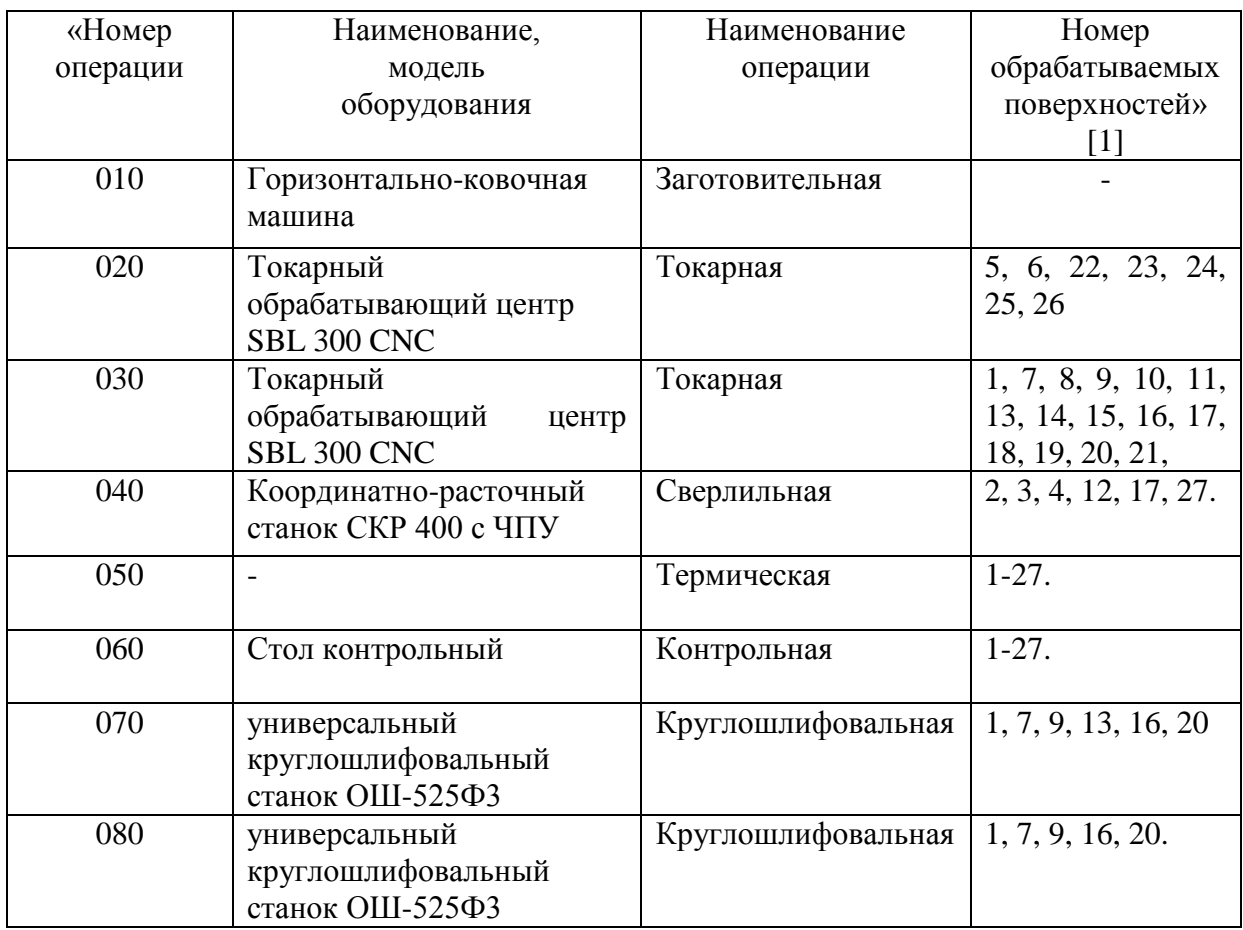

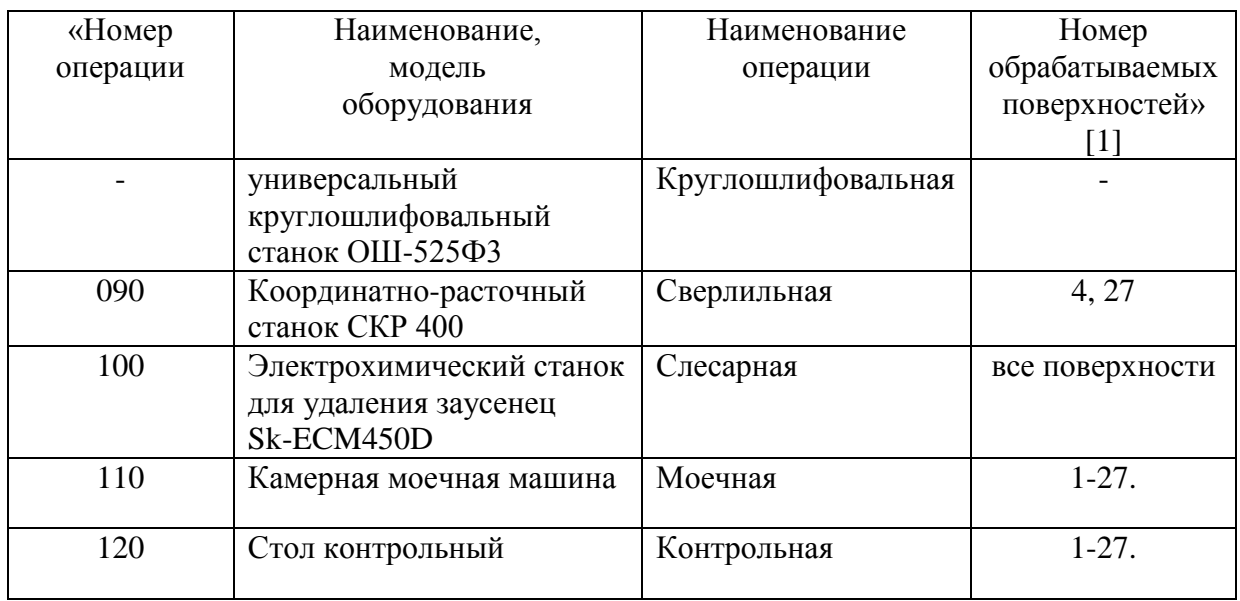

В соответствии с разработанным технологическим маршрутом «проектирую план изготовления детали, который представлен в графической части работы. План изготовления детали выполняю в соответствии с требованиями ЕСКД. Соответственно на плане указаны наименование и номер для каждой операции, применяемое оборудование, операционные эскизы» [15] детали с обозначением баз в том положении что деталь занимает в приспособлении станка на каждой операции, «операционных размеров, получаемой шероховатости, технических требований. Обрабатываемые поверхности на каждой операции выделяю линиями двойной толщины» [3], зелёный цвет в программе.

## **2.3 Определение средств оснащения техпроцесса**

«Для каждой операции с учётом схемы базирования выбираю станочное приспособление. Так как производство крупносерийное то предпочтение отдаю механизированным специализированным групповым переналаживаемым приспособлениям для обработки однотипных заготовок, отличающихся размерами и некоторыми конструктивными элементами» [8, 9, 14].

Выбираю «режущий инструмент для каждой операции. При выборе руководствуемся методом обработки, конфигурацией и расположением поверхности, состоянием обрабатываемой поверхности, видом обработки (черновая, чистовая и т.д.). Предпочтение отдаём стандартным и нормализованным конструкциям» [4, 6, 14].

Произвожу «выбор контрольно-измерительных средств для каждой операции. В соответствие с типом производства предпочтения отдаём калибрам и шаблонам, а также другим стандартным и нормализованным средствам контроля» [7].

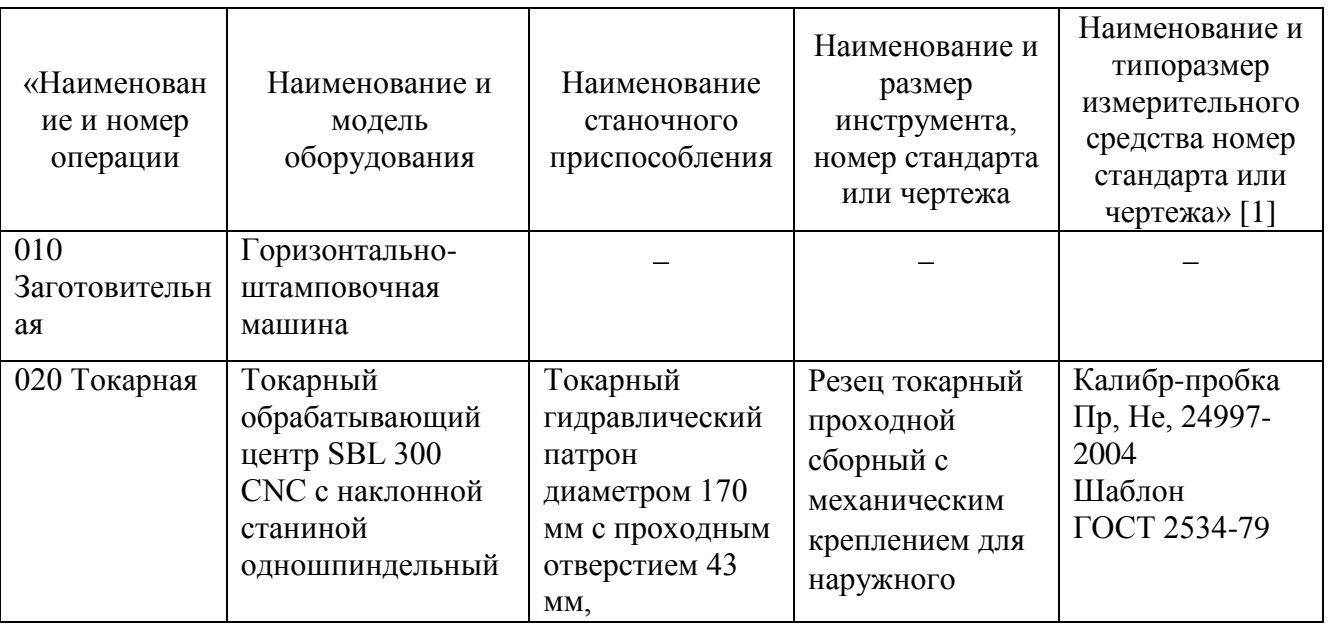

Таблица 8 – Выбор средств технологического оснащения.

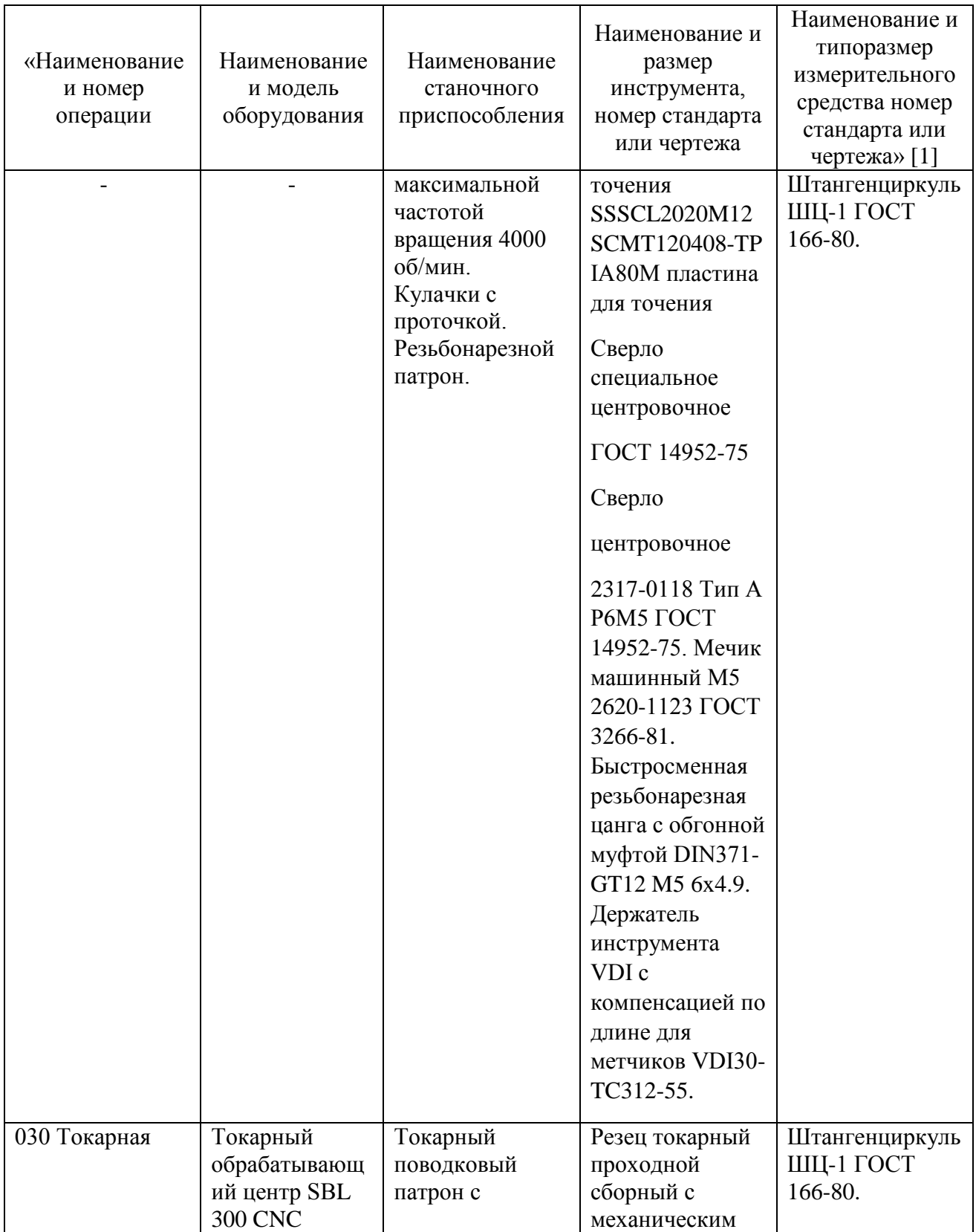

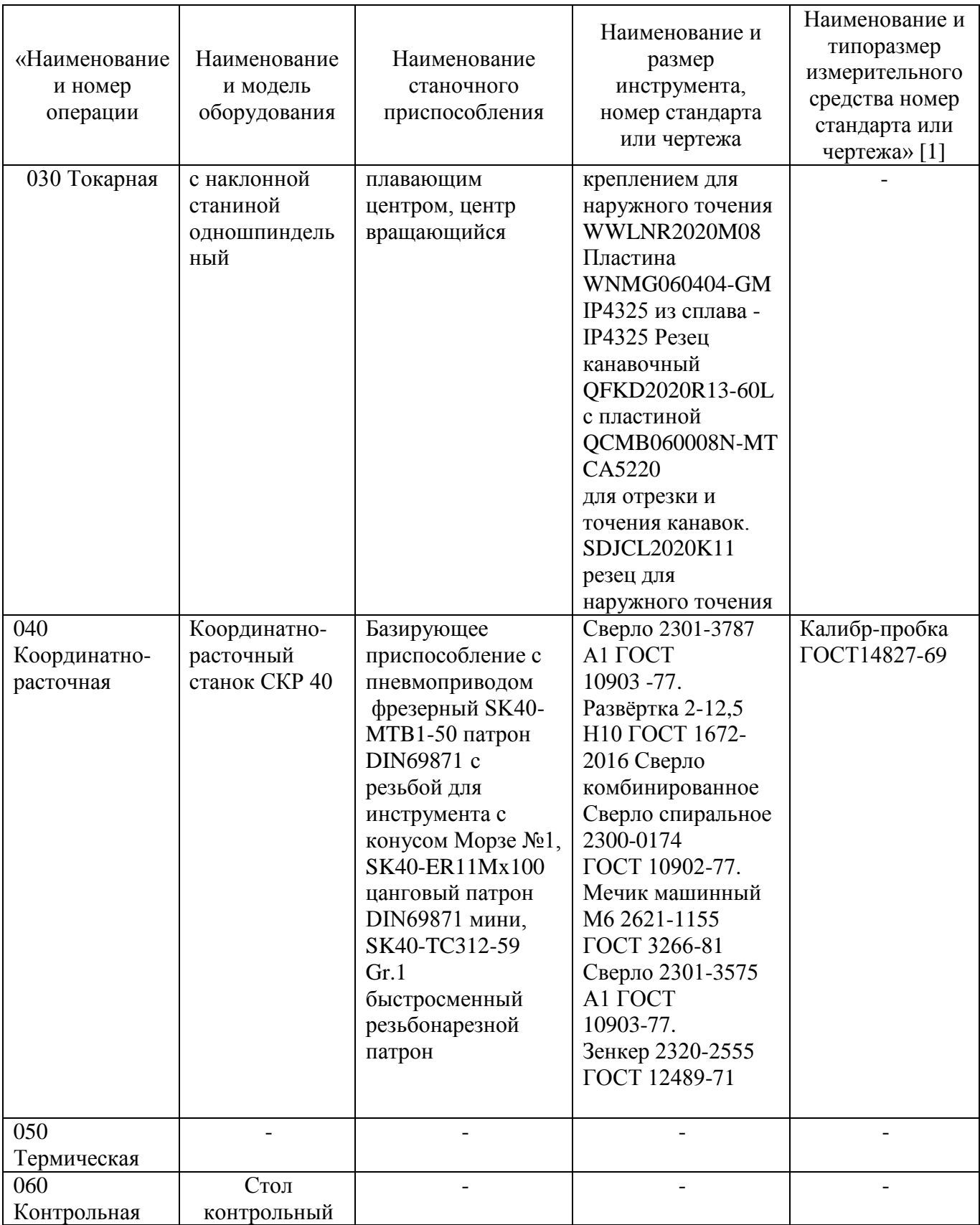

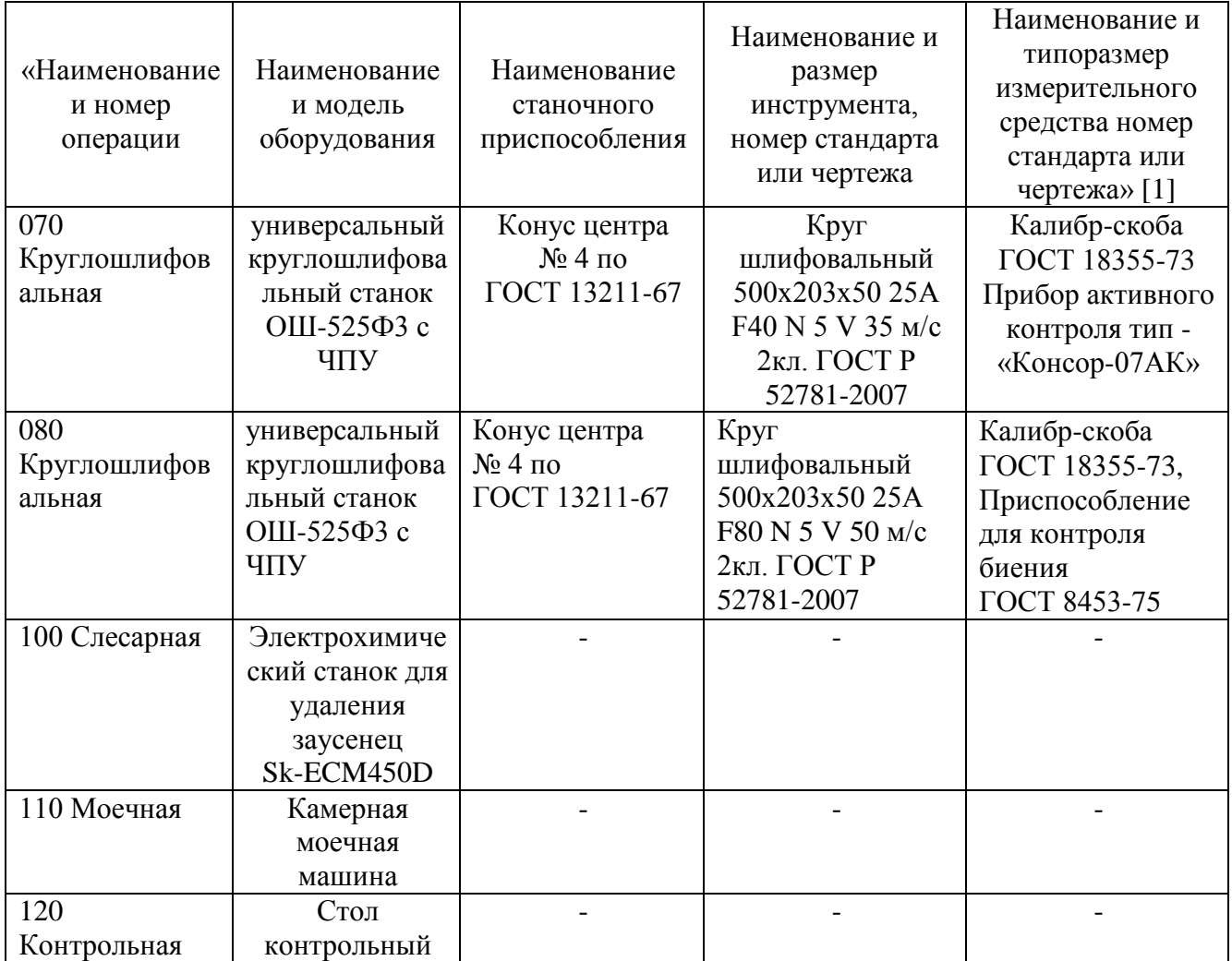

После определения средств оснащения техпроцесса перехожу к расчёту технологических операций для проверки правильности выбора.

## **2.4 Расчёт технологических операций**

«Величина припуска влияет на себестоимость изготовления детали. При увеличенном припуске повышаются затраты труда, расход материала и другие производственные расходы, а при уменьшенном приходится повышать точность заготовки, что также увеличивает стоимость изготовления детали.

Аналитический метод определения припусков базируется на анализе производственных погрешностей, возникающих при конкретных условиях обработки заготовки» [17].

Придерживаясь следующей рекомендации: «каждый последующий метод механической обработки повышает точность размера поверхности на 4 - 2 квалитета и уменьшает значение параметра шероховатости поверхности приблизительно в 2 раза [16] и начиная с чистовой обработки, повышение точности обработки происходит не более чем на один два квалитета. Произведём расчёт припусков на обработку проводим для» [17] радиусной проточки диаметром 28h5.

Последовательность переходов; - проточить начерно IT 12-13, проточить начисто IT 11-12Э шлифовать начерно IT7-9, шлифовать начисто IT5-7.

«Минимальный припуск на обработку цилиндрической поверхности вращения;

$$
2z_{i,min} = 2\left( (R_z + h)_{i-1} + \sqrt{\rho_{i-1}^2 + \varepsilon_i^2} \right),\tag{9}
$$

где Rz- высота неровностей на переходе, мкм;

h - глубина дефектного поверхностного слоя на переходе, мкм;

 $\rho$  - суммарное пространственное отклонение на переходе, мкм» [19].

$$
\rho = \sqrt{\rho_{\rm Kop}^2 + \rho_{\rm CM}^2} \tag{10}
$$

где  $\rho_{\text{kop}}$  – «общая величина коробления заготовки, мкм;

 $\rho_{\rm{cm}}$  - общая величина смещения заготовки, мкм;

 $\varepsilon_i$  - погрешность установки заготовки, мкм.

 $R_{z_{i-1}} = 100$  мкм после штамповки;

 $h_{i-1} = 200$  MKM» [3].

«Коробление цилиндрической поверхности учитываю, как в

$$
\rho_{\text{kop}} = \sqrt{(\Delta_{\text{K}} \cdot d)^2 + (\Delta_{\text{K}} \cdot l)^2}
$$
\n(11)

где  $\Delta_{\kappa}$  — удельная кривизна заготовок, мкм на 1мм длины после штамповки на ГКМ.

$$
\Delta_{\rm k}
$$
 = 6 мкм.  
d=28, l=69 – диаметр и длина проточки соответственно, мм» [3].

$$
\rho_{\text{kop}} = \sqrt{(6 \cdot 28)^2 + (6 \cdot 69)^2} = 447 \text{ mkm}
$$

Учитывая, что суммарное смещение поверхности в заготовке относительно наружной её поверхности представляет геометрическую сумму в двух взаимно перпендикулярных плоскостях, получаю:

$$
\rho_{\text{cm}} = \sqrt{\left(\frac{\delta_{\text{B}}}{2}\right)^2 + \left(\frac{\delta_{\text{E}}}{2}\right)^2} = \sqrt{\left(\frac{2200}{2}\right)^2 + \left(\frac{2800}{2}\right)^2} = 1780 \text{ mKm}
$$

Таким образом, суммарное значение пространственного отклонения заготовки:

$$
\rho = \sqrt{447^2 + 1780^2} = 1835
$$

Для оставшихся видов обработки остаточные пространственные отклонения находим по формуле:

$$
\rho_{\text{ocr}} = k_{y} \cdot \rho_{\text{sar}} \tag{12}
$$

где: k<sub>v</sub> - коэффициент уточнения формы

При чистовом точении;

 $\rho_{\rm oct} = 0.06 \cdot 1835 = 110 \text{ m}$ км

Черновое шлифование;

 $\rho_{\text{ocr}} = 0.04 \cdot 1835 = 73.4 \text{ m}$ KM

Чистовое шлифование

 $\rho_{\text{ocr}} = 0.02 \cdot 1835 = 36.7 \text{ m}$ KM

Находим погрешность установки заготовки:

$$
\varepsilon_{y} = \sqrt{\varepsilon_{6}^{2} + \varepsilon_{3}^{2}}\tag{13}
$$

Погрешность установки при обработке поверхностей в центрах. На первом переходе погрешность базирования в радиальном направлении создаётся погрешностью зацентровки, то есть смещением оси центровых гнёзд относительно оси заготовки. Погрешность базирования определяю по справочнику [17, с 42]

$$
\varepsilon_{\delta} = \Delta_{\rm u} = 180 \text{ mkm}
$$

Для обеспечения постоянства положения деталей в осевом направлении применяю плавающий центр

Погрешность закрепления определяю по формуле

$$
\varepsilon_{3} = C \cdot \left(\frac{P}{9.8}\right)^{0.5} \tag{14}
$$

где: - С коэффициент учитывающий размер центрового гнезда [19] принимаем 2,9;

- Р усилие зажима (Н) принимаю 5000 Н.

$$
\varepsilon_{3} = 2.9 \cdot (\frac{5000}{9.8})^{0.5} = 29.3 \text{ MKM}
$$

$$
\varepsilon_{y} = \sqrt{180^{2} + 29.3^{2}} = 182 \text{ MKM}
$$

Для обеспечения постоянства положения деталей в осевом направлении применяем на токарной и шлифовальной операциях применяется плавающий центр. Поэтому «погрешность установки на следующих переходах  $\varepsilon_i = 0$ 

На основании записанных в таблице данных производим расчёт минимальных значений межоперационных припусков, пользуясь основной формулой:

$$
2Z_{min}^i = 2\left( (R_z + h)_{i-1} + \sqrt{\rho_{i-1}^2 + \varepsilon_i^2} \right),\tag{15}
$$

Минимальные припуски» [1];

- проточить начисто;

$$
2Z_{min}^i = 2\left((80+150)+\sqrt{110^2+0^2}\right) = 680
$$
MKM,

- шлифовать начерно;

$$
2Z_{min}^i = 2\left((25+50) + \sqrt{73,4^2 + 0^2}\right) = 287
$$
MKM,

- шлифовать начисто;

$$
2Z_{min}^i = 2\left((6.3+20) + \sqrt{36.7^2 + 0^2}\right) = 126
$$
MKM.

Находим минимальный припуск для первого перехода [19].

$$
2Z_{min}^{1} = D_{min}^{3ar} - [D_{max}^{Aer} + \sum_{i=2}^{i=k} 2Z_{min}^{1} + \sum T d^{i}]
$$
 (16)

$$
2Z_{min}^{i} = 32,2 - (28 + (0,126 + 0,2868 + 0,680) +
$$
  
+ (0,021 + 0,052 + 0,130)) = 2,904 mm.

Максимальные припуски нахожу по формуле:

$$
2Z_{max}^i = 2Z_{min}^i + T d^i + T d^{i-1}
$$
 (17)

Нахожу 2 $Z_{max}^i$  для чернового точения:

 $2Z_{max}^i = 2,904 + 2,2 + 0,13 = 5.234$  MM

Нахожу 2 $Z_{max}^i$  для чистового точения:

 $2Z_{max}^i = 0.680 + 0.052 + 0.130 = 0.862$  MM

Нахожу 2 $Z_{max}^i$  для чернового шлифования:

$$
2Z_{max}^i = 0.287 + 0.021 + 0.052 = 0.36
$$
MM

Нахожу 2 $Z_{max}^i$  для чистового шлифования:

 $2Z_{max}^i = 0.126 + 0.009 + 0.021 = 0.156$  MM

Нахожу припуск  $Z_{cp}$ , эта величина необходима для расчёта скорости резания, так как *t* глубина резания равна припуску *Z*. Расчёт ведём по формуле:

$$
Z_{cp} = \frac{Z_{max} + Z_{min}}{2}.\tag{18}
$$

Величины припусков  $Z_{min}$  и  $Z_{max}$  нахожу простым делением припусков

 $2Z_{max}^{np}$  и  $2Z_{min}^{np}$  на два. Полученные припуски и операционные размеры обработки поверхности диаметром 28h5 заношу в таблицу 9.

Таблица 9. - Припуски и операционные размеры обработки поверхности диаметром 28h5

| перехода<br>Homep | Наименование<br>перехода | Точность |           | Составляющие<br>припуска, мкм |     |              | Припуск, мм    |                |                | Предельные размеры,<br>MM |           |           |          |
|-------------------|--------------------------|----------|-----------|-------------------------------|-----|--------------|----------------|----------------|----------------|---------------------------|-----------|-----------|----------|
|                   |                          | Квалитет | Td,<br>MM | $R_{z}$                       | h   | p            | ε              | $Z_{min}^{np}$ | $Z_{max}^{np}$ | $Z_{cp}^{np}$             | $d_{min}$ | $d_{max}$ | $d_{cp}$ |
| $\mathbf{0}$      | Заготовка                | 16       | 2.2       | 160                           | 200 | $\mathbf{0}$ | $\Omega$       |                |                | $\overline{\phantom{a}}$  | 32,2      | 34,8      | 33,5     |
| $\mathbf{1}$      | Черновое<br>точение      | 11       | 0,130     | 80                            | 160 | 469          | 182            | 1,452          | 2,617          | 2.0345                    | 29,166    | 29,296    | 29,231   |
| 2                 | Чистовое<br>точение      | 9        | 0,052     | 25                            | 100 | 14           | $\Omega$       | 0,340          | 0,431          | 0,3855                    | 28,434    | 28,486    | 28,460   |
| 3                 | Черновое<br>шлифование   | 7        | 0,021     | 10                            | 50  | 9            | $\overline{0}$ | 0.143          | 0,180          | 0.1615                    | 28,126    | 28,147    | 28,137   |
| $\overline{4}$    | Чистовое<br>шлифование   | 5        | 0,009     | 6.3.                          | 20  | 9.4          | $\Omega$       | 0.063          | 0,078          | 0.0705                    | 27,991    | 28,0      | 27,996   |
| Общий припуск 2Z  |                          |          |           |                               |     |              | 3,996          | 6,612          | 5,304          |                           |           |           |          |

На основе полученных данных вычерчиваю размерную схему припусков и допусков поверхности диаметром 28h5, которая наглядно демонстрирует их величины и расположение. Заношу полученные значения допусков и припусков в таблицу 10. Схема припусков и допусков представлена на рисунке 3

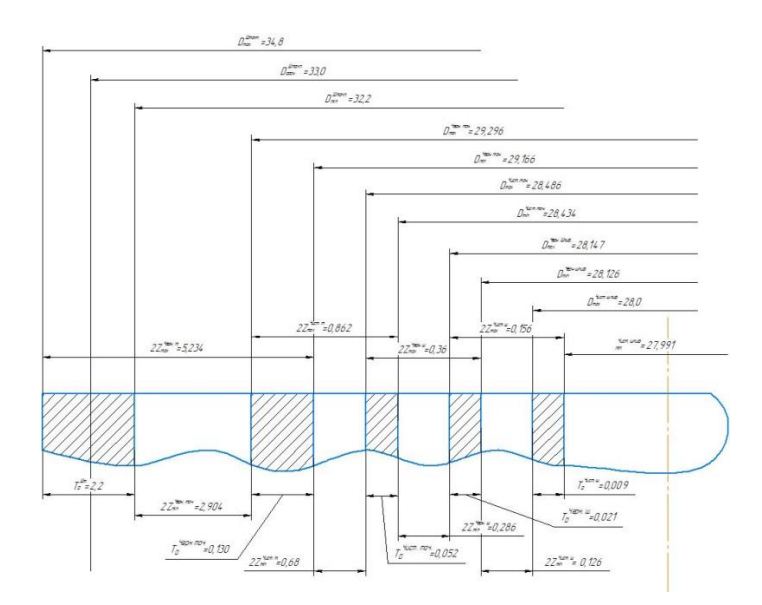

Рисунок 3 - Схема припусков и допусков при обработке диаметра 28h5

## Таблица 10 - Значения допусков и припусков

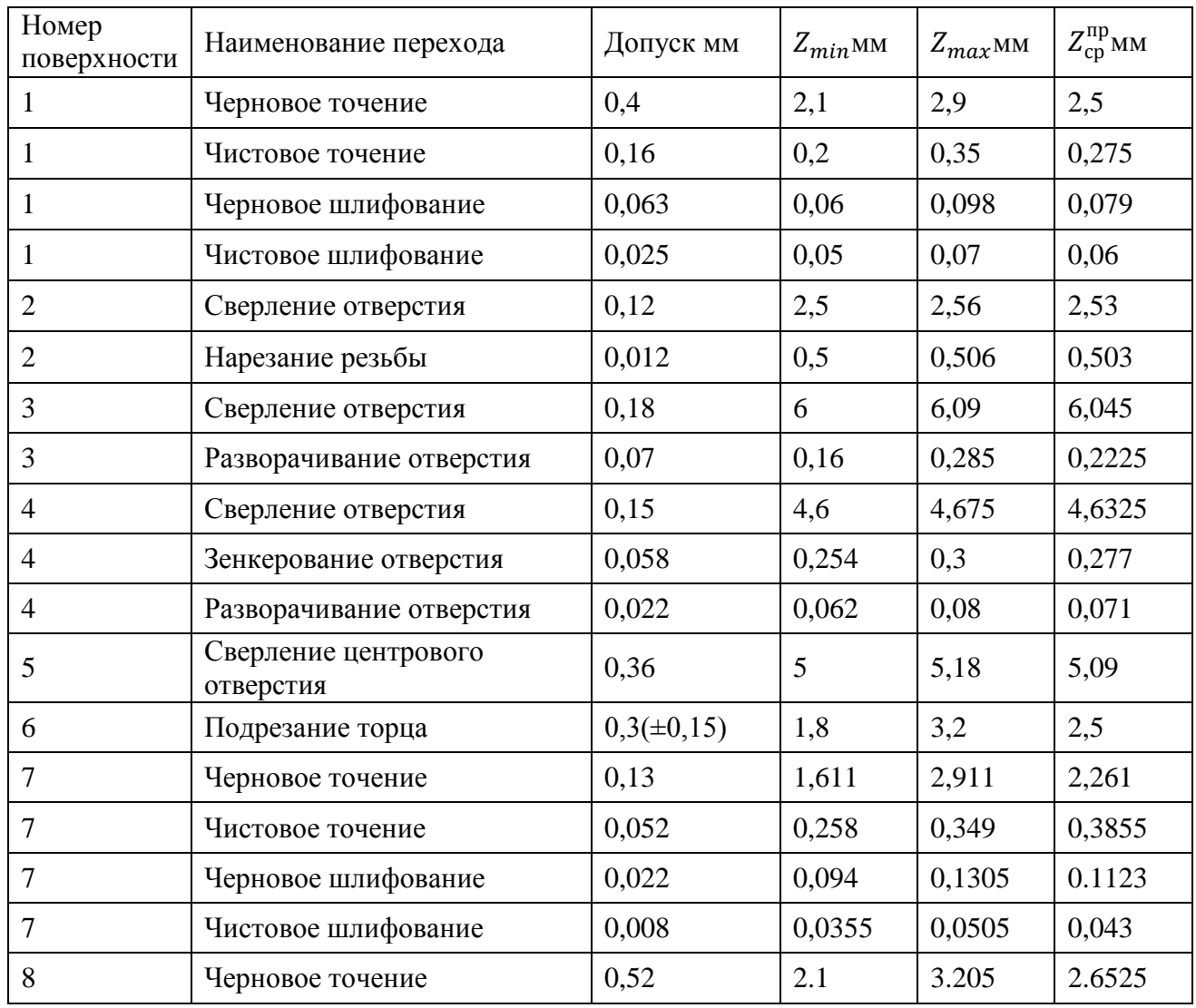

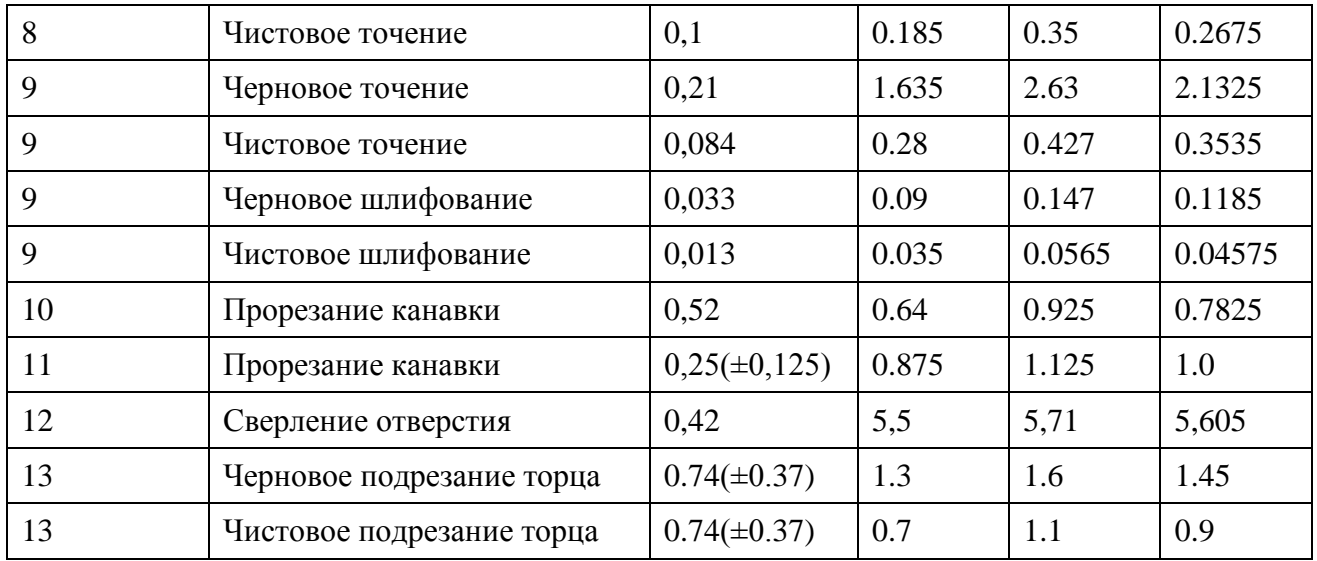

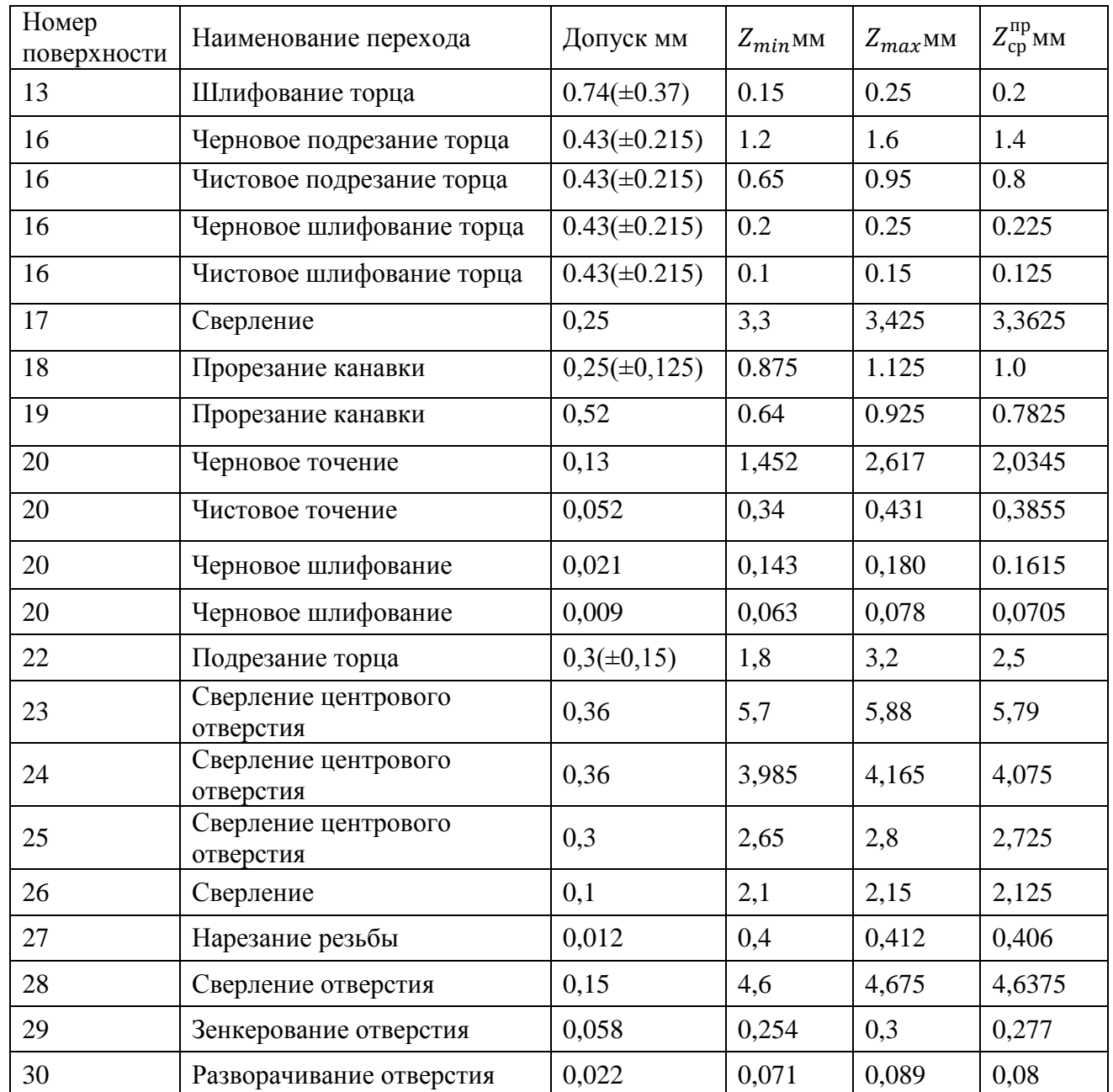

Аналитически рассчитываю режимы резания обработки поверхностей 5, 6, 22, 23, 24, 25, 26, 27, на операции токарная 020 с ЧПУ по программе на установах А и Б. Стойкость инструмента назначаю равной 60 минут для точения твёрдосплавным резцом, 25 минут для сверления центровочных и отверстия под резьбу и 90 минут для нарезания резьбы метчиком согласно справочника [19]. Поправочные коэффициенты принимаю для сплава Т15К6 и быстрорежущей стали Р6М5.

Глубина резания для подрезания торца (поверхность 6) во время токарной обработки *t* равно *Z* равно 2.5 мм, S равно 0,4 мм, диаметр поверхности 23 мм.

$$
V = \frac{c_v}{T^{m} \cdot t^x \cdot S^y} \cdot K_v \tag{19}
$$

где  $C_v$ - поправочный коэффициент  $C_v$  равно 350 [19];

Т - стойкость инструмента в минутах Т равно 60 мин;

t - глубина резания, мм;

S – подача 0,4 мм/об

m, x, y - показатели степени m равен 0,2, x равен 0,15, y равен 0,35

$$
K_v = K_{mv} \cdot K_{nv} \cdot K_{uv},\tag{20}
$$

$$
K_{mv} = K_r \cdot \left(\frac{750}{\sigma_B}\right)^{n_v} \tag{21}
$$

Значения коэффициентов  $n_V$  равен 1,0,  $K_{uv}$  равен 1,0,  $K_r$  равен 0,8  $K_{nv}$ равен 0,8 взяты из справочника [19, c.262-263, таблицы 2, 6].

$$
k_v = k_{mv} \cdot k_{nv} \cdot k_{uv} = 0.8 \cdot \left(\frac{750}{1200}\right)^1 \cdot 0.8 \cdot 1 = 0.4;
$$
  

$$
V_p = \frac{350}{60^{0.2} \cdot 2.5^{0.15} \cdot 0.4^{0.35}} \cdot 0.4 = 74.15 \text{ m/m}.
$$
  
Частота вращения шпинделя станка.

$$
n = \frac{1000 \cdot V}{\pi \cdot D}.\tag{22}
$$

 $n_{\rm p} = \frac{1}{2}$  $\frac{3.00^{17}4,15}{3,14\cdot 23} \approx 1026$  об/мин,

Исходя из того что токарный обрабатывающий центр SBL 300 имеет программируемое векторное управление привода основного шпинделя с частотным изменением оборотов выбираю наиболее близкое целое значение частоты вращения шпинделя  $n = 1000$  об/мин

Действительная скорость резания V:

$$
V = \frac{\pi \cdot D \cdot n}{1000} = \frac{3.14 \cdot 23 \cdot 1000}{1000} \approx 72.2 \text{ M/MHH};
$$

Расчёт силы резания

$$
P_z = 10 \cdot C_p \cdot t^x \cdot S^y \cdot V^n \cdot K_p,\tag{23}
$$

где С<sub>р</sub> равен 300, х равен 1, у равен 0,75, n равен -0,15 [4]  $K_p$ коэффициент рассчитываемый по формуле

$$
K_p = K_{\rm mp} \cdot K_{\varphi p} \cdot K_{\gamma p} \cdot K_{\lambda p} \cdot K_{\gamma p} \tag{24}
$$

где коэффициенты  $K_{mp}$  равен 0,75,  $K_{\varphi p}$  равен 1 (угол 45 градусов)  $K_{\gamma p}$ равен 1,1,  $K_{\lambda p}$  равен 1,  $K_{rp}$  равен 0,87 [19]

$$
K_p = 0.75 \cdot 1 \cdot 1.1 \cdot 1 \cdot 0.87 \approx 0.72
$$
  

$$
P_z = 10 \cdot 300 \cdot 2.5^1 \cdot 0.4^{0.75} \cdot 72.2^{-0.15} \cdot 0.72 \approx 1429.4 \text{ H}
$$

Мощность резания рассчитываю по формуле

$$
N = \frac{P_z V}{1020.60}
$$
\n
$$
N = \frac{1429.4.72.2}{1020.60} \approx 1.69 \text{ kBr}
$$
\n
$$
N_{\text{nacl}} > N_{\text{pe3}}
$$
\n(25)

Мощность главного привода станка по паспорту – 7 кВт

Подрезать торец (поверхность 22). Глубина резания для подрезания торца во время токарной обработки *t* равно 2.5 мм S равно 0,4, диаметр поверхности 33мм.

Скорость резания расчётная;

$$
V_{\rm p} = \frac{350}{60^{0.2} \cdot 2.5^{0.15} \cdot 0.4^{0.35}} \cdot 0.4 = 74.15 \text{ m/mm}
$$
Частота вращения шпинделя станка

$$
n_{\rm p} = \frac{1000.74.15}{3.14.33} \approx 715.6 \text{ of/mm}
$$

Принимаю частоту вращения шпинделя 700 об/мин и произвожу перерасчёт скорости резания.

$$
V = \frac{\pi \cdot D \cdot n}{1000} = \frac{3.14 \cdot 33 \cdot 700}{1000} \approx 72.5 \text{ M/MHH};
$$

Расчёт силы резания  $C_p$  - 300, х равно1, у равно 0,75, n равен -0,15, коэффициент  $K_p$  рассчитан и равен 0,72

$$
P_z = 10 \cdot 300 \cdot 2{,}5^1 \cdot 0{,}4^{0.75} \cdot 72{,}5^{-0.15} \cdot 0{,}72 \approx 1428{,}5 \text{ H}
$$

Мощность резания;

$$
N = \frac{1428,5.72.5}{1020.60} \approx 1.69 \text{ kBr}
$$

Обработка на выбранном станке возможна.

Сверление центрового отверстия поверхность 5.

Расчётная скорость

$$
V = \frac{c_v \cdot D^q}{T^m \cdot S^y} \cdot K_v \tag{26}
$$

где  $C_v$ - поправочный коэффициент  $C_v$  равен 9,8 [49, с. 269];

Т - стойкость инструмента в минутах Т равно 25 мин;

D - диаметр обработки, мм;

S - подача 0,1 мм/об

m, q, y - показатели степени m равно 0,2, q равно 0,4 , y равно 0,5

Коэффициенты  $n_V$  равен 0,9,  $K_{uv}$  равен 1,0,  $K_r$  равен 0,8  $K_{nv}$  равен 0,8

$$
k_v = k_{mv} \cdot k_{nv} \cdot k_{uv} = 0.8 \cdot \left(\frac{750}{1200}\right)^{0.9} \cdot 0.8 \cdot 1 = 0.42;
$$
  

$$
V_p = \frac{9.8 \cdot 10^{0.4}}{25^{0.2} \cdot 0.1^{0.5}} \cdot 0.42 \approx 17.2 \text{ MM/MUH}
$$

Частота вращения шпинделя станка

$$
n = \frac{1000 \cdot 17.2}{3.14 \cdot 10} = 547.8 \text{ of/mm},
$$

Принимаю 500 об/мин, тогда фактическая скорость резания

$$
V = \frac{3,14 \cdot 10 \cdot 500}{1000} \approx 15,7 \text{ M/MHH};
$$

Расчёт силы резания (крутящий момент).

$$
M_{\text{KP}} = 10 \cdot C_{\text{M}} \cdot D^q \cdot S^{\mathcal{Y}} \cdot K_p,\tag{27}
$$

где  $C_{M}$  равен 0,0345, q равен 2, у равен 0,8, [19]  $K_{p}$  коэффициент равный 0,75

$$
M_{\text{KD}} = 10 \cdot 0.0345 \cdot 10^2 \cdot 0.1^{0.8} \cdot 0.75 = 4.1 \text{ H},
$$

Мощность резания при сверлении рассчитываю по формуле

$$
N = \frac{M_{\rm KP} \cdot V}{9750} \tag{28}
$$

 $N=\frac{4}{3}$  $\frac{1.1 \cdot 300}{9750}$  =

Обработка на выбранном станке возможна с помощью главного привода в стандартной комплектации мощностью 7,5 кВт.

Сверление центрового отверстия диаметром 11,4 мм поверхности 23, 24, 25.

Расчётная скорость.  $C_v$  равен 9,8 [19, с. 269], Т равен 25 мин, диаметр обработки 11,4 мм, S - подача 0,1 мм/об, показатели степени m равен 0,2, q равен 0,4, у равен 0,5. Коэффициент  $k_y$  равен 0,42.

$$
V_{\rm p} = \frac{9.8 \cdot 11.4^{0.4}}{25^{0.2} \cdot 0.1^{0.5}} \cdot 0.42 \approx 18.1 \text{ mm/mm}
$$

Частота вращения шпинделя станка

$$
n = \frac{1000.18,1}{3,14.11,4} = 505,6
$$
 o6/*MHH*,

Принимаю 500 об/мин, тогда фактическая скорость резания

$$
V = \frac{3.14 \cdot 11.4 \cdot 500}{1000} \approx 17.9 \text{M/mH};
$$

Расчёт силы резания (крутящий момент).

 $C_M$  равно 0,0345, q равно 2, у равно 0,8, [19]  $K_p$  коэффициент равный 0,75

$$
M_{\text{KD}} = 10 \cdot 0.0345 \cdot 11.4^2 \cdot 0.1^{0.8} \cdot 0.75 = 5.3 \text{ H},
$$

Рассчитываю мощность при сверлении

$$
N = \frac{5,3.500}{9750} = 0,27
$$
 kBr

Обработка на выбранном станке возможна с помощью главного привода в стандартной комплектации мощностью 7,5 кВт.

Сверление отверстия диаметром 4.2 мм под резьбу поверхность 27.

Расчётная скорость.  $C_v = 9.8$  [19, с. 269], Т = 25 мин, диаметр обработки 4,2 мм, S - подача 0,1 мм/об, показатели степени m равен 0,2, q равен 0,4 , y равен 0,5. Коэффициент  $k<sub>v</sub>$  равен 0,42.

$$
V_{\rm p} = \frac{9.8 \cdot 4.2^{0.4}}{25^{0.2} \cdot 0.1^{0.5}} \cdot 0.42 \approx 12.14 \text{ mm/mm}
$$

Частота вращения шпинделя станка

$$
n = \frac{1000 \cdot 12.14}{3.14 \cdot 4.2} = 920.5 \text{ of/mm},
$$

Принимаю 900 об/мин, тогда фактическая скорость резания

$$
V = \frac{3,14.4,2.900}{1000} \approx 11,87 \text{ M/MHH};
$$

Расчёт силы резания (крутящий момент)

 $C_M$  равно 0,0345, q равно 2, у равно 0,8, [19]  $K_p$  коэффициент

равный 0,75

$$
M_{\text{kp}} = 10 \cdot 0.0345 \cdot 4.2^2 \cdot 0.1^{0.8} \cdot 0.75 = 0.72 \text{ H} \cdot \text{m},
$$

Рассчитываю мощность при сверлении

$$
N = \frac{0.72 \cdot 900}{9750} = 0.07 \text{ kBr}
$$

Обработка на выбранном станке возможна с помощью главного привода в стандартной комплектации мощностью 7,5 кВт.

Нарезание резьбы метчиком М5H7 поверхность 26

Расчётная скорость

$$
V = \frac{c_v \cdot D^q}{T^m \cdot S^y} \cdot K_v \tag{29}
$$

 равно 64,8 [4], Т равно 90 мин диаметр обработки 5 мм, S равно 0,8 мм/об, показатели степени m равен 0,8, q равен 1,2 , y равен 0,5.Коэффициент  $k<sub>v</sub>$  равен 0,42.

$$
V = \frac{64,8.5^{1.2}}{90^{0.8} \cdot 0.8^{0.5}} \cdot 0.42 \approx 5,67 \text{ M/MHH}
$$

Частота вращения шпинделя

$$
n = \frac{1000.5,67}{3,14.5} = 361 \text{ of/mm},
$$

Принимаю значение частоты вращения 315 об/мин. тогда фактическая скорость резания;

$$
V = \frac{3,14.5.315}{1000} \approx 4,95 \text{ M/MHH};
$$

Рассчитываю крутящий момент

где С<sub>м</sub> равно 0,027, q равно 1,4, у равно 1,5, [19]  $K_p$  коэффициент равный 0,85

$$
M_{\rm KP} = 10 \cdot 0.027 \cdot 5^{1.4} \cdot 0.8^{1.5} \cdot 0.85 = 1.56 \text{ H},
$$

Рассчитываю мощность необходимую при нарезании резьбы метчиком.

$$
N = \frac{1,56 \cdot 315}{975} = 0,504 \text{ kBr}
$$

Нарезание резьбы возможно.

Расчёт режимов резания последующих операций провожу табличным методом по справочным нормативам [1, 18, 19]. Полученные результаты свожу в таблицы 11 и 12.

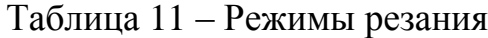

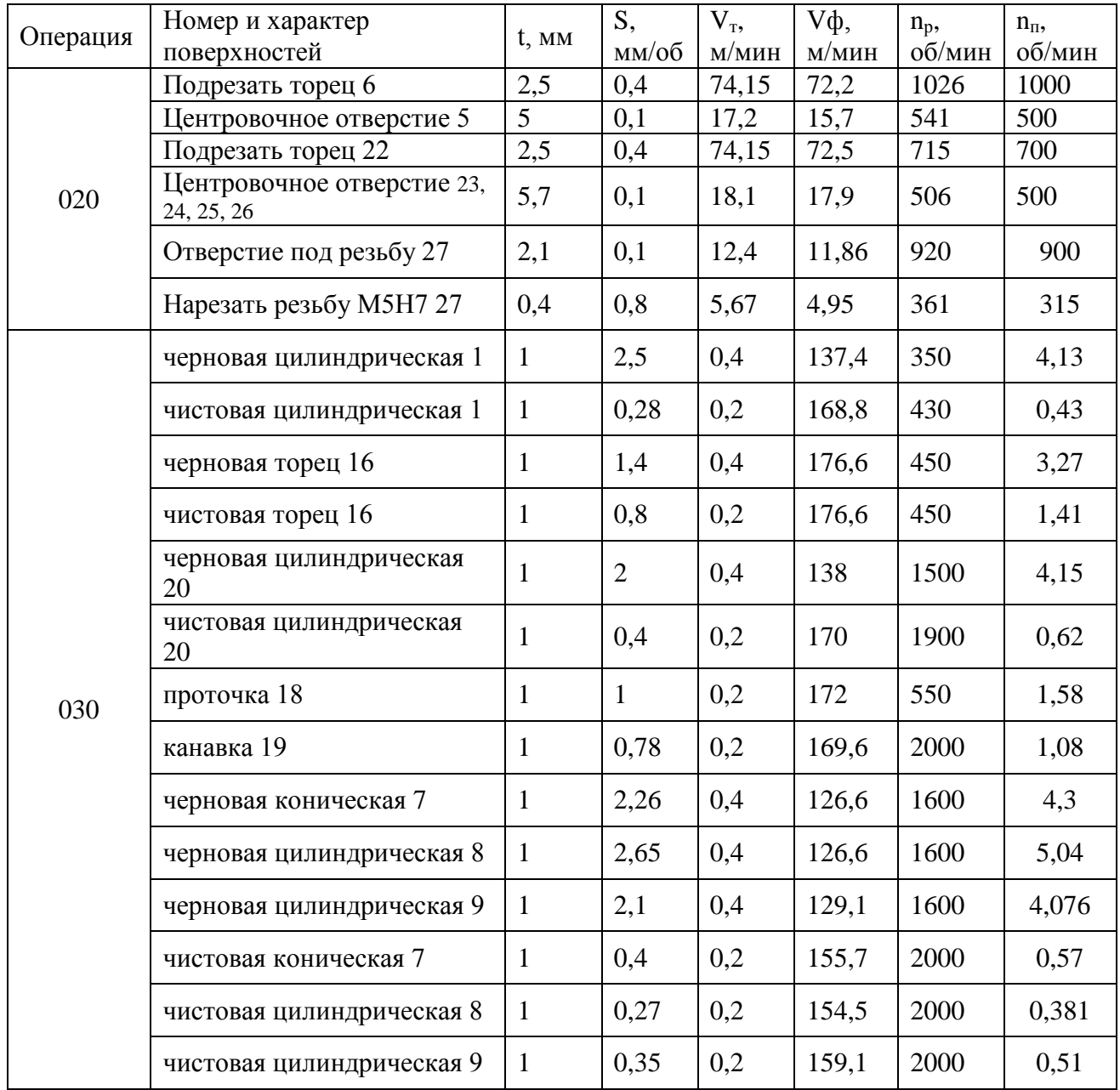

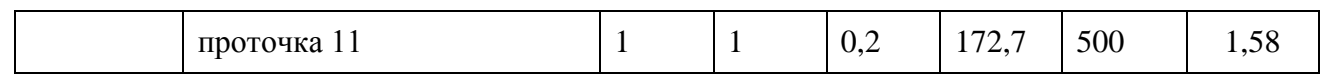

## Продолжение таблицы 11

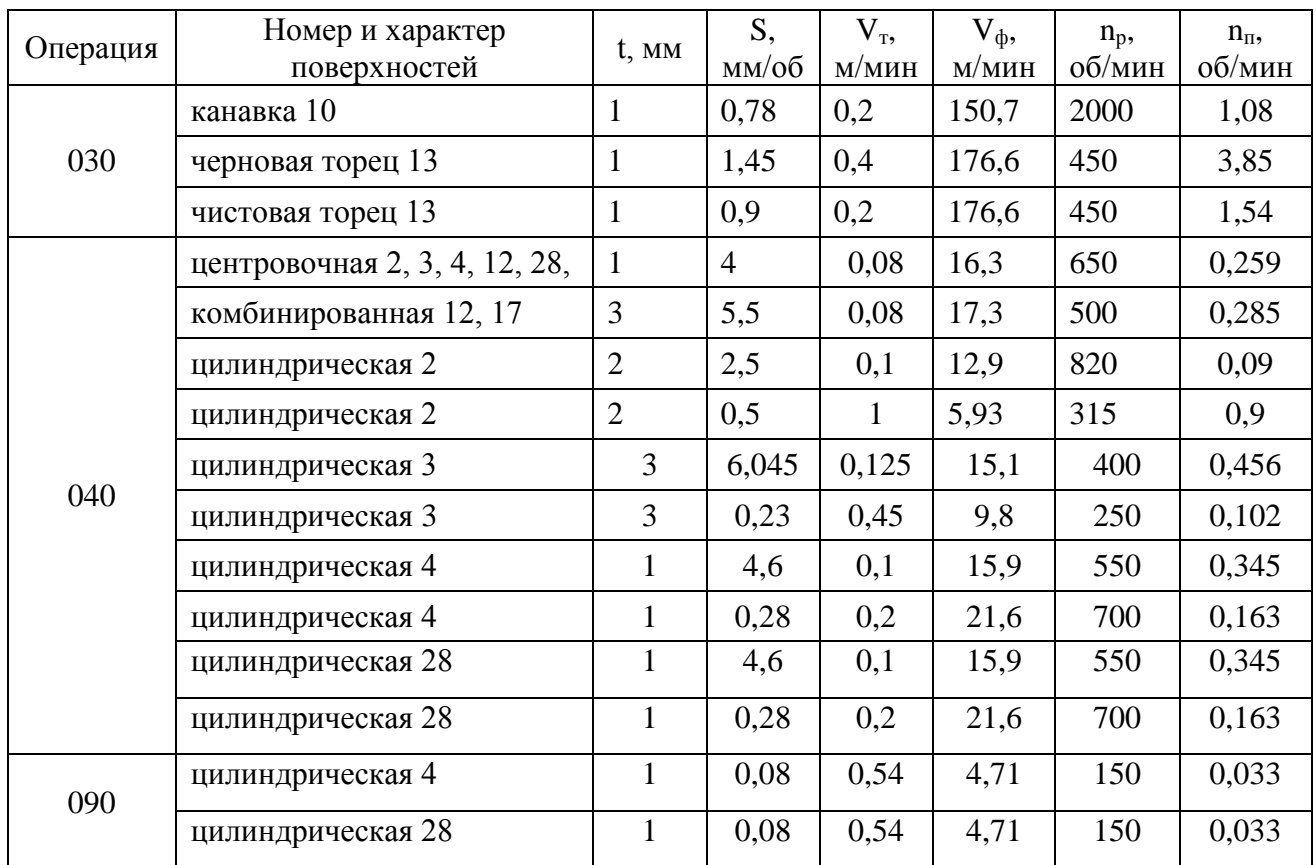

Таблица 12 – Режимы резания при шлифовании

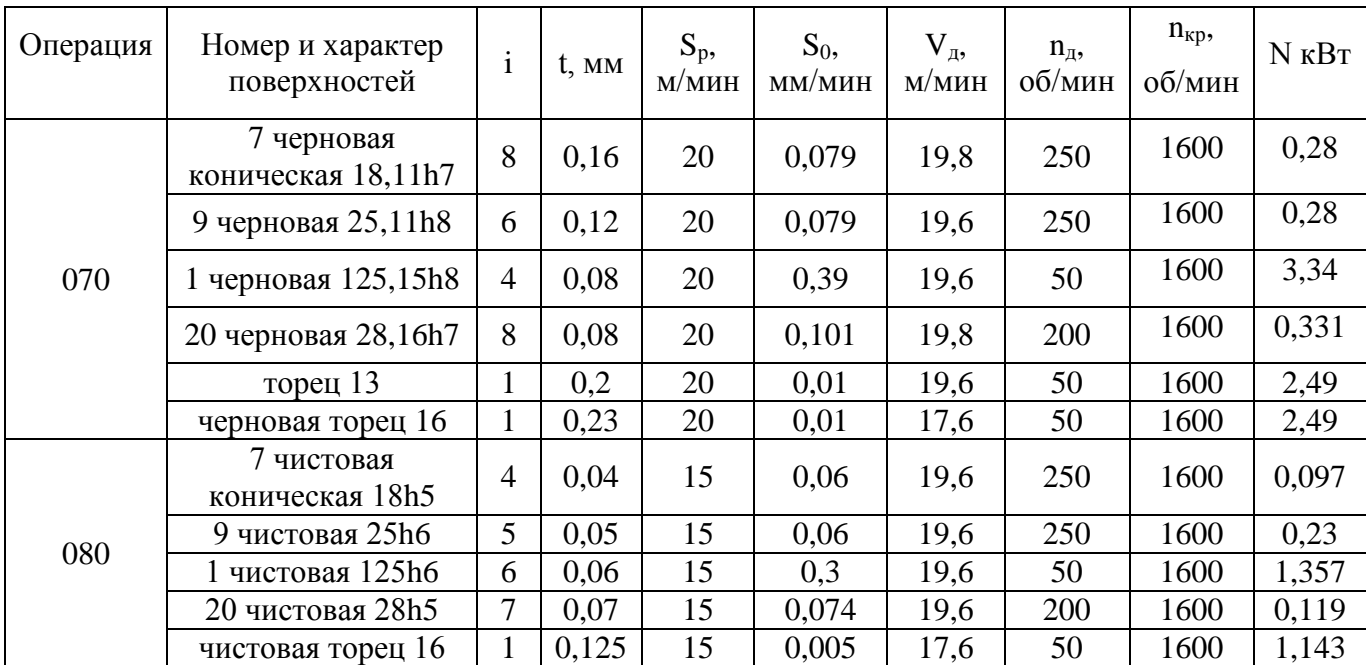

На основе рассчитанных режимов резания произвожу «расчёт норм времени.

Для среднесерийного производства норма штучно-калькуляционного времени Тшт-к, мин, определяется по формуле [12];

$$
T_{\text{m}t-k} = \frac{T_{n-3}}{n} + T_{\text{m}t}
$$
 (30)

где Тп-з - подготовительно-заключительное время, в минутах,

n - количество деталей в настроечной партии, шт.,

Торг - время на организационное обслуживание, мин, [15, с.51];

Т<sub>тех</sub> - время на техническое обслуживание рабочего места» [1], мин,

n=146 дет - ранее рассчитанное значение.

Норму штучного времени в среднесерийном производстве для всех операций, кроме шлифовальной, находим по формуле  $T_{\text{unr}}$ , мин, [Горбацевич]

$$
T_{\text{IIT}} = T_o + T_B + T_{\text{A}} \tag{31}
$$

где;  $T_0$  – основное время, мин;

 $T_B$  – вспомогательное время, мин.;

Т<sup>д</sup> - время перерывов на отдых и личные надобности, мин;

Следует отметить что время обслуживания, перерывов на отдых и личные надобности  $T_{\pi}$  в серийном производстве нормируется суммой и в процентах (от пяти до восьми) от оперативного времени.

Вспомогательное время суммируется из затрат времени на отдельные приёмы, в минутах и умножается на серийный коэффициент равный 1.85, определяется по справочным нормативам [12, 13]

Основное время Т<sub>о</sub>, мин, определяется по формуле:

$$
T_o = \frac{Li}{(Sn)}
$$
\n<sup>(32)</sup>

где *L* – длина рабочего хода с учётом длины врезания и перебега, мм,

*i* - количество проходов.

На остальные режимы резания и нормы времени рассчитываю аналогично и таблицу 13.

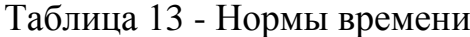

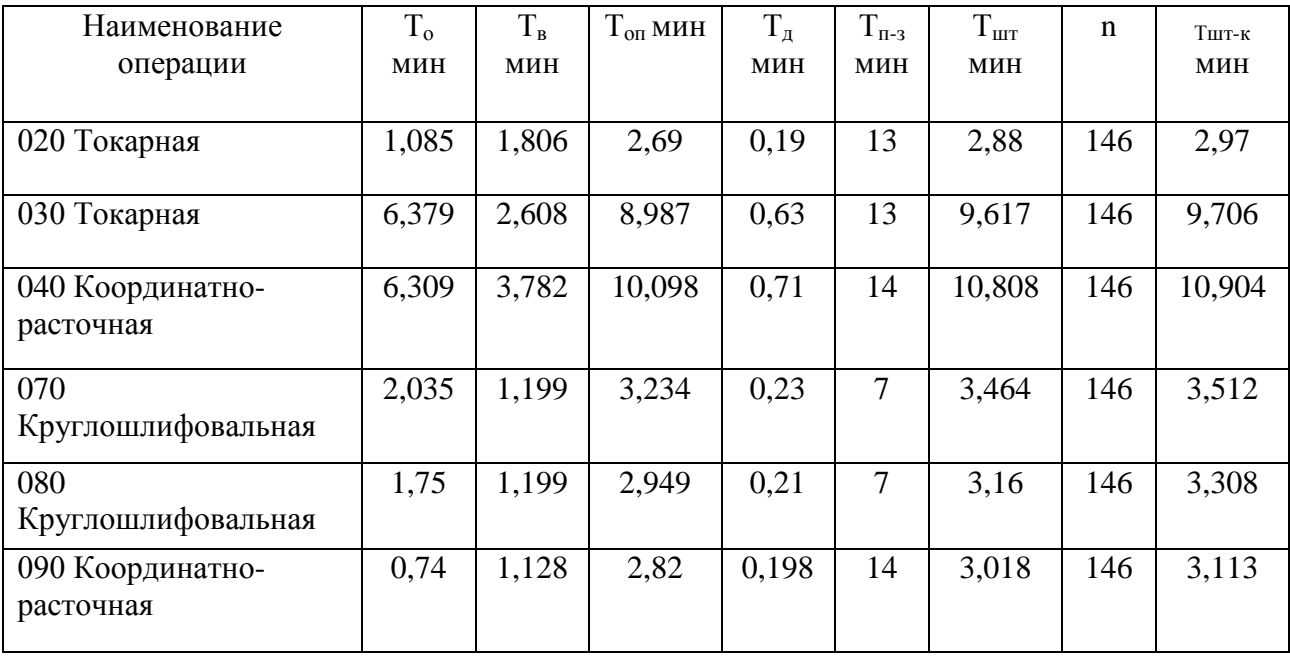

На основе полученных данных разрабатываю маршрутные,

операционные карты и карты эскизов. Показаны в приложениях А и Б.

Разработка заготовки, расчёты припусков и режимов резания показали правильность выбора технологического оборудования приспособлений и инструмента, что проявилось в снижении среднего времени на операцию с 5,44 минуты до 5,27 минут. Дальнейшее увеличение производительности возможно при применении высоко производительного инструмента.

#### **3 Проектирование станочного приспособления**

Для расчёта приспособления имею следующие данные. Заготовка устанавливается в вертикальные призматические тисы, дополнительно оборудованные базирующей опорой. Наибольший обрабатываемый диаметр сверлом и развёрткой 12мм и 12,5 мм, базовая поверхность диаметром 28,5h10. Рассчитываю осевую силу резания. Обработка сверлом сквозных отверстий диаметром 12H12 мм. Согласно справочника [1]

Осевая сила резания Р<sub>0</sub>

$$
P_{\rm o} = P_{\rm o\,ra6} \cdot K_{\rm p}
$$

где -  $P_{\text{0} \text{rad}}$  равно 2,4кН,  $K_{\text{n}}$  равно 0,95.

 $P_0 = 2.4 \cdot 0.95 = 2.28 \text{ mH}$ 

Обработка развёрткой сквозных отверстий диаметром 12,5H10 мм.

Осевая сила резания  $P_{\text{ora}6}$ =2,2 кН,  $K_1$ =0,95.

 $P_0 = 2.2 \cdot 0.95 = 2.09 \text{ kH}$ 

Для продолжения расчёта принимаю наибольшее значение.

Расчёт усилия зажима провожу на основе эскиза приложения сил, показан на рисунке 4, учитывая осевую силу.

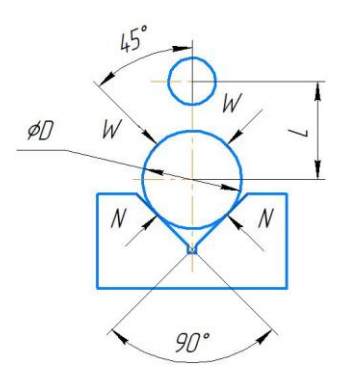

Рисунок 4 – Эскиз приложения сил

$$
\begin{cases}\n2N\cos 45^\circ - 2W\cos 45^\circ = 0 \\
P_0 l - 2F_{\text{rp1}} \frac{d}{2} - 2F_{\text{rp0}} \frac{d}{2} = 0 \\
F_{\text{rp1}} = Wf_1 \\
F_{\text{rp0}} = Nf_0\n\end{cases}
$$
\n
$$
P_0 l - 2Wf_1 \frac{D}{2} - 2N \frac{D}{2} = 0
$$
\n
$$
2N = \frac{2W\cos 45^\circ}{\cos 45^\circ}
$$
\n
$$
P_0 l - Wf_1 D - \frac{W\cos 45^\circ}{\cos 45^\circ} f_0 D = 0
$$
\n
$$
W = \frac{P_0 l}{f_1 D + \frac{\cos 45^\circ}{\cos 45^\circ} f_0 D} = \frac{P_0 l}{f_1 D + f_0 D}
$$

$$
W = \frac{2280 \cdot 0.025}{0.16 \cdot 0.028 + 0.16 \cdot 0.028} = 6361,6 \text{ H}
$$

Провожу выбор необходимого пневмоцилиндра, КПД передачи принимаю 0,85, давление воздуха Р<sub>0</sub> в системе 0,6 Мпа. Формула для расчёта [2]

$$
W = \frac{\pi D^2}{4} P_o \eta = 0.785 D^2 P_o \eta
$$

$$
D = \sqrt{\frac{W}{0.785 P_o \eta}} = \sqrt{\frac{6361.6}{0.785 \cdot 0.63 \cdot 0.85}} \approx 123,02 \text{ mm}.
$$

По ГОСТ 15608-81 принимаю стандартное значение  $D = 160$  мм усилие на штоке при Р=0,63 Мпа равно 10700 Н.

Расчёт погрешности установки заготовки в приспособление [19].

$$
\varepsilon_{y} = \sqrt{\varepsilon_{6}^{2} + \varepsilon_{30}^{2}}
$$

$$
\varepsilon_{6} = 0.5IT(D)\left(\frac{1-\sin\alpha}{\sin\alpha}\right) = 0.5 \cdot 0.052\left(\frac{1-\sin 45^{\circ}}{\sin 45^{\circ}}\right) = 0.0108 = 10,8
$$
MKM

$$
\varepsilon_{30} = \left[ \left( K_{Rz} \cdot Rz + \frac{K_{HB}}{HB} \right) + C_1 \right] \cdot \left( \frac{Q}{19.8 \cdot l} \right)
$$

Где  $K_{Rz}$  равно 0,005,  $K_{HB}$  равно 15,  $C_1$  равно 0,086 +  $\frac{8}{5}$  $\boldsymbol{D}$ это безразмерные коэффициенты.

$$
\varepsilon_{30} = \left[ \left( 0.005 \cdot 25 + \frac{15}{217} \right) + 0.086 + \frac{8.4}{28.4} \right] \cdot \left( \frac{6361}{19.8 \cdot 65} \right) = 2.84 \text{ mKm}
$$
  

$$
\varepsilon_{y} = \sqrt{10.8^2 + 2.84^2} = 11.17 \text{ mKm}.
$$

Погрешность установки позволяет вести обработку отверстий с заданной точностью. А возможность станка с ЧПУ привязываться к определённой точке на поверхности детали частично нивелирует погрешность установки.

Приспособление основанием закрепляется на столе станка четырьмя тобразными болтами М12. Основание 4 приспособления имеет две ориентирующие его вдоль продольной оси шпонки 6, встающие в паз стола. На основании закреплены вертикально стоящая призма 1, регулируемая опора 2, пневмопривод оснащённый контпризмой 3 и направляющими для её ориентации,

Заготовка устанавливается в призму вертикально опираясь на опору и базовые поверхности призмы и с помощью пневмо привода закрепляется в ней.

Разработанное приспособление позволяет сократить время на установку заготовки, а за счёт достаточно большого хода штока позволяет закреплять детали различного диаметра в пределах от 18 до 40 мм. Что расширяет номенклатуру обрабатываемых деталей.

#### **4 Проектирование режущего инструмента**

Для облегчения обработки центрового отверстия, базирующегося на поверхности 22 (рис 2.) мною принято решение по разработке специального сверла повторяющее форму и размеры обрабатываемых поверхностей. Сверло должно быть изготовлено из быстрорежущей стали Р6М5 по ГОСТ 19265-73. Твёрдость рабочих поверхностей после закалки HRC 63 - 65.

Исходные данные для проектирования. Обрабатываемый материал сталь 19ХГН. Сверло должно обработать цилиндрическую часть отверстия диаметром 5,3 мм на расстоянии от торца 22 в 5,5±0,150 мм длина цилиндрической части 2,2 мм и две конические поверхности в 60 и 120 градусов, конус 60 градусов заглубляется на глубину 3,3 мм, конус 120 градусов должен иметь максимальный диаметр  $11,4^{+0.43}$  мм.

Выбор и обоснование геометрических параметров сверла.

Нахожу максимальный диаметр сверла с учётом допуска

$$
D_{max} = 11.4 + 0.43 = 11.83 \text{ mm}.
$$

Принимаю максимальный диаметр равным 12,5 мм как наиболее близкий к размерному ряду по ГОСТ 14952-75. Хвостовик выбираю цилиндрическим диаметром 12,5 мм. Общая длина сверла70 мм. Угол при вершине  $2\omega = 120^{\circ}$  что соответствует рекомендованному [4] так как предел кратковременной прочности обрабатываемого материала  $\sigma_{\rm B}=1180$  Мпа. Канавки для выхода стружки принимаю прямыми так как глубина сверления не превышает одного диаметра. Задний угол α на периферии режущей части равен 8° по ГОСТ 14952-75 для центровочных свёрл. Диаметр сердцевины сверла нахожу исходя из пропорции  $(0,15-0,19)$   $\cdot$ D<sub>cв</sub> [9] для трёх сечений на диаметрах 5,5 мм, 7,45 мм, 12 мм.

> $0,19.5,5 = 1,045$  мм  $0,19·7,45 = 1,42$  мм

#### $0,19$  12 = 2,28 мм

Допуски на обработку принял по ГОСТ 14952-75. На основе полученных данных выполняю чертёж сверла.

Сверло показано на рисунке 5

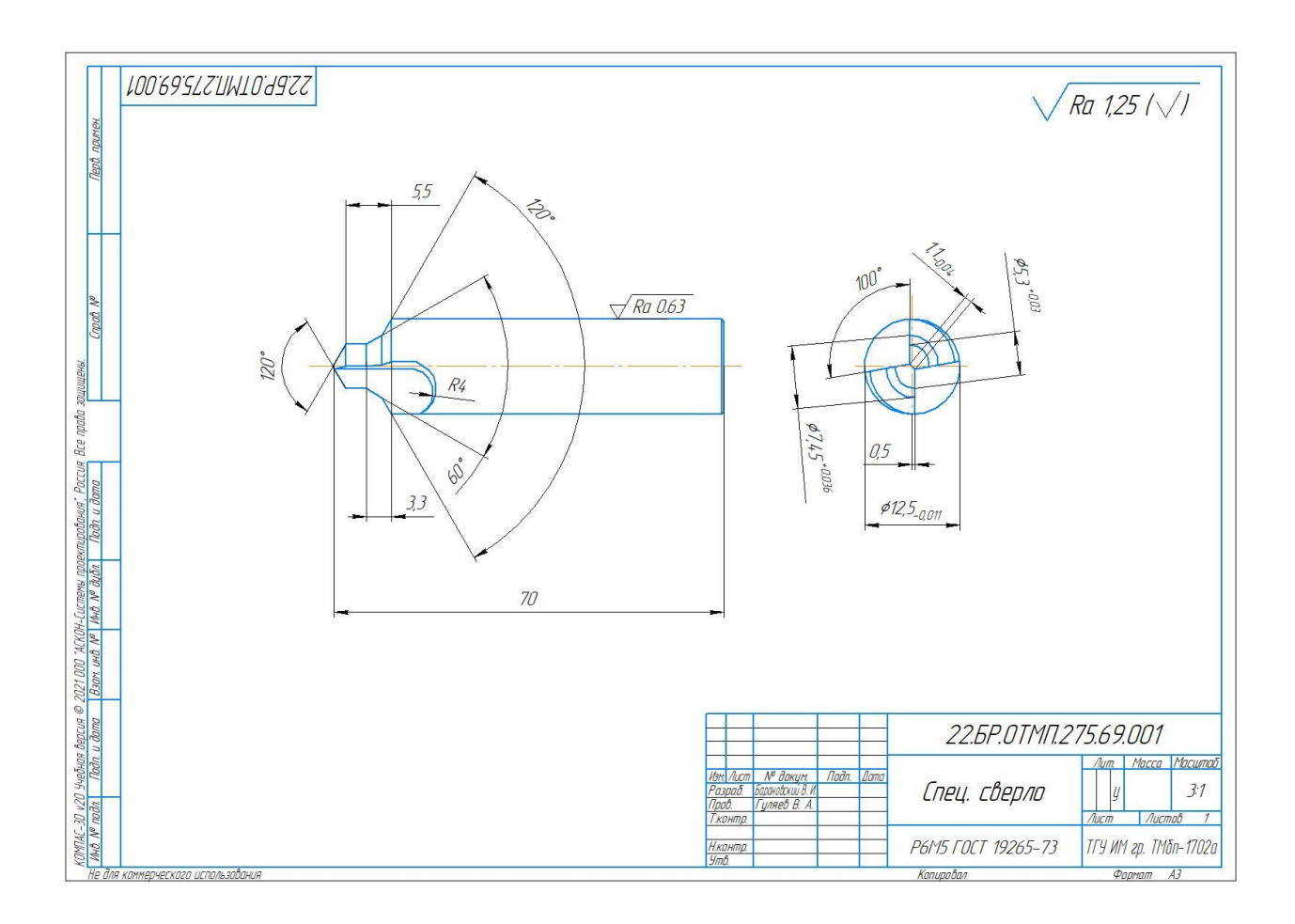

Рисунок 5 – Чертёж специального сверла.

Разработанное сверло позволит обработать три поверхности детали за один проход повышает качество обработки (соответствие геометрии поверхностей чертежу) и соответственно снижает время изготовления деталей.

#### **5 Безопасность и экологичность технического объекта**

Конструктивно-технологическая и организационно-техническая характеристика рассматриваемого технического объекта.

Технический объект включает в себя девять технологических процессов, двенадцать операций, семь основных профессий, одиннадцать наименований оборудования, семь наименований материалов.

В технологические процессы входят: - штамповка заготовок, токарная обработка на двух операциях, сверление, обработка отверстий, термообработка, круговое шлифование на двух операциях, электрохимическое удаление заусенец, мойка готовых деталей, технологический контроль.

В технологические операции включены: - 010 заготовительная операция, 020 токарная, 030 токарная, 040 сверлильная, 050 термообработка, 060 контрольная, 070 черновая круглошлифовальная 080, чистовая круглошлифовальная, 090 сверлильная, 100 слесарная 110, мойка 120 контрольная.

В список профессий входят - кузнец-штамповщик, оператор станков с ЧПУ, термист, контролёр ОТК, шлифовщик, оператор моечной установки, оператор электрохимического станка.

В список оборудования входят - горизонтально-ковочная машина, токарный обрабатывающий центр SBL 300 CNC с наклонной станиной одношпиндельный, координатно-расточный станок СКР 400, муфельная печь установка для цементации, стол контролёра, приспособление для измерения биения, контрольно-измерительные приборы, универсальный круглошлифовальный станок ОШ-525Ф3 с ЧПУ, электрохимический станок для удаления заусенец Sk-ECM450D, моечная установка,

В список материалов, входящих в состав технического объекта включены - сталь 19ХГН, вода, СОЖ (эмульсол), масло, керосин, поверхностно активные вещества (ПАВ), электролит.

Идентификация профессиональных рисков.

На всех операциях, входящих в технологический процесс присутствует опасный производственный фактор - это опасность поражения электрическим током. Его источником является технологическое оборудование, задействованное в работе.

Следующий опасный производственный фактор движущиеся машины и механизмы; подвижные части производственного оборудования; передвигающиеся изделия, заготовки присутствует также на всех операциях кроме контрольных и его источником являются задействованное оборудование и внутри цеховой транспорт.

К химически опасным и вредным производственным факторам присутствующих на технологическом объекте отношу опасность химических ожогов от электролитов и наличие паров электролитов источником которых является электрохимический станок для удаления заусенец.

Повышенная или пониженная температура поверхностей как вредный производственный фактор присутствует на операциях штамповки и термообработки, токарной, координатно-расточной. Его источником являются нагретые заготовки, нагретое технологическое оборудование.

Наличие паров СОЖ и ПАВ на операциях штамповки, механической, термической и электрохимической обработки, а также на операции мойки деталей являются токсическими и раздражающими вредным производственным фактором.

Вредными производственными факторами во время заготовительной, токарной, координатно-расточной, круглошлифовальной присутствуют повышенный шум и вибрации, их источником является технологическое оборудование

Фиброгенное воздействие (пыль, загазованность) присутствует на штамповочной, токарной, координатно-расточной, термической, слесарной, моечной операциях.

Для снижения уровня профессиональных рисков разрабатываться

инструкции по охране труда для каждой профессии занятой на техническом объекте [12].

Обязательно применение средств индивидуальной защиты и технических средств защиты, частичного снижения, полного устранения опасного и / или вредного производственного фактора.

Так при защите от повышенной или пониженной температуры поверхностей оборудования, материалов применяется спец одежда, защитные щитки, очки, перчатки и рукавицы, спец обувь и ограждение опасной зоны.

При защите от поражения электрическим током применятся защитное заземление зануление, ограждение токопроводящих частей, применение УЗО, выравнивание потенциалов, спец одежда, защитные очки, перчатки и спец обувь.

Для защиты от движущихся машин и механизмов подвижных частей производственного оборудования; передвигающиеся изделий и заготовок применяются спец одежда, защитные очки, перчатки, головной убор (каска или каскетка) и спец обувь, зонирование территории цехов (обозначение безопасных проходов), сигнализация и защитные ограждения.

Для защиты фиброгенного воздействия (пыль и загазованность, абразивная стружка, металлическая пыль) применяется спец одежда, респиратор, защитные очки, перчатки, головной убор и спец обувь приточная и вытяжная вентиляция, фильтрация воздуха.

При защите от повышенного уровня шума на рабочем месте и повышенного уровня вибрации на объекте применяется спец одежда, спец обувь, перчатки, наушники, беруши, наладка оборудования, увеличение жёсткости оборудования для уменьшения резонансных колебаний, использование материалов способных поглощать колебания.

При защите от токсических и раздражающих производственных факторов применяются спец одежда, спец обувь, перчатки, респиратор, головной убор, приточная и вытяжная вентиляция, фильтрация воздуха спец

питание.

Обеспечение пожарной безопасности технического объекта

Провожу идентификацию классов и опасных факторов пожара на технологическом объекте.

Кузнечный участок. Применяемое оборудование: - ГКМ, муфельные печи. Классы пожарной опасности E, D. Цех механической обработки. Применяемое оборудование металлорежущие станки. Классы пожарной опасности E, B1, A2. Термический участок. Применяемое оборудование муфельные печи, масляные ванны, установка для цементации. Классы пожарной опасности C, B1, E. Участок электрохимической обработки. Применяемое оборудование Электрохимический станок. Классы пожарной опасности E, B1, A2. Участок мойки деталей. Применяемое оборудование моечная установка. Классы пожарной опасности E, B1.

Основными опасными факторами на объекте при пожаре являются тепловой поток, открытое пламя и продукты горения. Сопутствующий опасный фактор пожара: - вынос (замыкание) высокого электрического напряжения на токопроводящие части технологических установок.

Для обеспечения пожарной безопасности технического объекта применяются технические средства: - первичные (огнетушители, ящики с песком, пожарные краны, асбестовая ткань), мобильные (пожарные автомобили), стационарные установки и системы пожаротушения (пожарный резервуар, водопенная система пожаротушения), средства пожарной автоматики (приборы приёмно-контрольные пожарные, технические средства оповещения и управления эвакуацией при пожаре), пожарное оборудование (Пожарные шланги, наконечники пожарных рукавов, запорная аппаратура, насосное оборудование, разметка эвакуационная напольная световозвращающая), средства индивидуальной защиты и спасения людей при пожаре (самоспасатель изолирующий противопожарный сип-1м), пожарный инструмент (ломы, вёдра, багры, топоры, лестницы), пожарные сигнализация, связь и оповещение (система пожарной сигнализации,

аварийное автономное освещение, ГГС).

На техническом объекте реализуются организационные (организационно-технические) мероприятия. К ним относятся контроль за правильной эксплуатацией оборудования, содержание в исправном состоянии оборудования, проведение инструктажа по пожарной опасности, соблюдение мер пожарной безопасности при проведении огневых работ, запрет на курение и применение открытого огня в недозволенных местах, применение автоматических устройств обнаружения, оповещения и тушения пожаров,

Обеспечение экологической безопасности технического объекта

Провожу идентификацию негативных экологических факторов на операции 040 координатно-расточная.

Негативное экологические воздействие, влияющие на атмосферу на этой операции - это испарение технических жидкостей, металлическая пылевая и водно- аэрозольная взвесь.

Негативное экологические воздействие, влияющие на гидросферу - это проливы загрязнённой воды и технических жидкостей при проведении профилактики и очистке оборудования в сточные воды.

Негативное экологическое воздействие технического объекта на литосферу - проливы технических жидкостей (масла, СОЖ) при проведении профилактики и ремонта, а также в аварийных ситуациях, внесение частиц металлической стружки частиц окалины на поверхность полов.

Для уменьшения негативного воздействия на окружающую среду на рассматриваемой операции проводятся следующие мероприятия применение защитных щитков препятствующих распространению паров, взвеси и разбрызгиванию СОЖ, подвод приточно-вытяжной вентиляции, оборудованной фильтрами.

Отведение сточных вод в очистные сооружения для снижения воздействия на гидросферу. Оборудование гидроизолирующих полов, сбор

пролитых жидкостей, твёрдых частиц окалины и стружки в спец тару с последующей утилизацией, для снижения воздействия на литосферу.

Выбранные мероприятия и средства по снижению профессиональных рисков позволяют снизить их общий уровень, сократить производственный травматизм и уровень производственной заболеваемости.

Выбранные мероприятия и технические средства оснащения по пожарной безопасности и снижению негативного экологического воздействия выбранные мной соответствуют уровням опасности. Но требуют постоянного контроля за их исполнением

#### **6 Экономическая эффективность работы**

На этом этапе рассчитываю технико-экономические показатели вновь проектируемого технологического процесса, провожу анализ и сравниваю с показателями базового варианта. При этом предлагаемые изменения в техпроцесс должны быть обоснованы с экономической стороны.

Подробная информация, касающаяся технологического процесса, рассмотрена в предыдущих разделах, поэтому считаю необходимым указать только отличия между вариантами процесса изготовления детали.

Базовый вариант на операции 040 и 090 – применение УСП приспособления. Главный недостаток увеличенное время на установку и закрепление детали в виду отсутствия силовых приводов.

Проектный вариант. Применить на операциях 040 и 090 координатнорасточных базирующее приспособление с пневмоприводом. При введении в техпроцесс нового приспособления сокращается вспомогательное время выполнения операции 040 с 4,2 мин. до 3,78 минут на операции 090 с 1,55 до 1.13 минут.

Так как приспособление изготавливается на инструментальном участке и для его изготовления закупается минимум деталей сторонних производителей капитальные затраты составляют 22970 рублей. Затраты на закупку и сборку УСП составляют в современных ценах 17840 без учёта транспортных расходов.

Провожу расчёт себестоимости по базовому и проектному техпроцессу. В результате стоимость базового варианта составила 610,92рубля, проектного 605,76 руб.

Нахожу величину ожидаемой прибыли от внедрения приспособления [12].

$$
\Pi p_{0x} = \vartheta_{yr} = (C_{\Pi}^{6a3} - C_{\Pi}^{np}) \cdot N_{r}
$$
\n(33)

где Эуг удельная годовая экономическая эффективность,

 $C_{\text{n}}^{6a3}$  и  $C_{\text{n}}^{\text{np}}$  себестоимость единицы продукции,

 $N_r$  - годовая программа производства.

$$
\Pi p_{0x} = (610.92 - 605.76) \cdot 3000 = 15480 \text{ py6}.
$$

Нахожу величину налога на прибыль (ставка налога 20 процента).

$$
H_{\text{ID}} = \Pi p_{0x} \cdot 0.2 \tag{34}
$$

 $H_{np} = 15480 \cdot 0.2 = 3096 \text{ py6}$ 

Нахожу чистую прибыль

$$
\Pi p_{\mathbf{q}} = \Pi p_{\mathbf{0} \times} - \mathbf{H}_{\mathbf{np}} \tag{35}
$$

 $\Pi p_{\rm y} = 7710 - 1542 = 12,384 \text{ py6}.$ 

Проверяю срок окупаемости проекта

$$
T_{0K} = \frac{K}{\Pi p_{q}} + 1
$$
 (36)  

$$
T_{0K} = \frac{22970}{12384} + 1 = 2,85 = 3 \text{ roga.}
$$

Коэффициент сравнительной эффективности (Е<sub>ср</sub>) обратная величина сроку окупаемости.

$$
E_{cp} = \frac{1}{T_{ox}} = \frac{1}{2.85} = 0.35
$$

Чистый дисконтированный доход

$$
A_{06,A} = \Pi p_{\text{q}_{\text{HC},A}}(T) = \sum_{1}^{T} \Pi p_{\text{q}_{\text{HC}}} \cdot \frac{1}{(1+E)^{t}}
$$
(36)  

$$
A_{06,A} = \Pi p_{\text{q}_{\text{HC},A}}(T) = \sum_{1}^{3} \Pi p_{\text{q}_{\text{HC}}} \cdot \frac{1}{(1+0,2)^{t}} =
$$

$$
= 12384 \cdot \left( \frac{1}{(1+0.2)^1} + \frac{1}{(1+0.2)^2} + \frac{1}{(1+0.2)^3} \right) = 26086.6 \text{ py6}.
$$

$$
\vartheta_{\text{3HT}} = \vartheta \chi = \chi_{\text{106m}} - \kappa_{\text{BB}.\text{TP}}
$$
\n
$$
\vartheta_{\text{3HT}} = \vartheta \chi = 26086.6 - 22970 = 3,116 \text{ py6}.
$$

Исходя из полученной величины коэффициента сравнительной эффективности чистого дисконтного дохода за три года делаю вывод что проект находиться на нижней границе рентабельности и в случае снижения годовой программы реализация его не целесообразна. Снижение себестоимости при изменении операций 040 и 090 достигло пяти процентов.

#### **Заключение**

При выполнении выпускной квалификационной работы мною был разработан технологический процесс обработки детали «оправка многофункциональная».

Провёл анализ назначения материала и условий работы изготавливаемой детали. По результатам анализа произвёл выбор параметров техпроцесса и расчёт исходной заготовки, спроектировал план обработки, сделал выбор технологического оснащения отдавая предпочтение станочному оборудованию с управлением с ЧПУ. Разработал технологические операции. При этом для определённых операций разработал специальные средства оснащения, а именно приспособление с механизированным приводом, а именно вертикально установленные призматические тиски, специальный фасонный инструмент для обработки отверстия с сложным профилем. Экономический эффект от применения приспособления и изменений в технологический процесс получен результат 12,384 рублей в год

Входе выполнения работы пришёл к выводу что применение механизированных приспособлений экономически оправданно только в массовом и крупносерийном производстве. В среднесерийном производстве их применение оправданно только при низких капитальных затратах и, если объём выпускаемых деталей от 3000 единиц и выше. Поэтому увеличение экономической эффективности производства в среднесерийном производстве возможно при применении станков с ЧПУ в направлении повышения скоростей резания, то есть применение более производительного инструмента и уменьшения времени переналадки станков за счёт предварительной настройки инструментальных сборок.

В результате работы были выполнены все поставленные перед мной задачи, закреплены полученные мною в ходе обучения навыки.

#### **Список используемых источников**

1. Барановский Ю.В. Режимы резания металлов. Справочник, Изд. 4-е. перераб. и доп. М.: НИИТавтопром, 1995. - 456 с.: ил.

2. Васькин К. Я. Станочные приспособления: электронное учебное пособие / К. Я. Васькин. - Тольятти: Изд-во ТГУ, 2015 - 147с. https://e.lanbook.com/book/139745?category=932

3. Горбацевич А.Ф. Курсовое проектирование по технологии машиностроения. – Мн.: Высшая школа, 1983. - 256 с.

4. ГОСТ 14952-75 Группа Г23. Межгосударственный стандарт. Сверла центровочные комбинированные. М.: Государственный комитет СССР по управлению качеством продукции и стандартам, 1978. 13с.

5. ГОСТ 4543-71. Государственный стандарт Союза ССР. Прокат из легированной конструкционной стали М.: Государственный комитет СССР по управлению качеством продукции и стандартам, 1973. 13с.

6. ГОСТ 10902-77 Сверла спиральные с цилиндрическим хвостовиком. Средняя серия. Основные размеры (с изменениями N 1, 2). М.: Государственный комитет СССР по управлению качеством продукции и стандартам, 1979. 13с.

7. ГОСТ 7505-89. Поковки стальные штампованные. Допуски, припуски и кузнечные напуски. М.: Государственный комитет СССР по управлению качеством продукции и стандартам, 1990. 52с.

8 ГОСТ 24900-81 Хвостовики державок цилиндрические для токарных станков с программным управлением М.: Государственный комитет СССР по управлению качеством продукции и стандартам, 1981. 8с.

9. Дечко Э. М. Проектирование цельных свёрл: пособие для студентов специальности 1-36 01 01 «Технология машиностроения», 1-36 01 03 «Технологическое оборудование машиностроительного производства» / Э. М. Дечко, Е. А. Маркова, О. К. Яцкевич. – Минск: БНТУ, 2020 –46 с.

10. Журавлёв В. Н., Николаева О. И. Машиностроительные стали

Справочник - 4 издание переработанное и доп. – М.: Машиностроение, 1992. - 480 с.: ил.

11. Звонцов, И.Ф. Разработка технологических процессов изготовления деталей общего и специального машиностроения: учебное пособие / И.Ф. Звонцов, К.М. Иванов, П.П. Серебреницкий. - 2-е изд., стер. - Санкт-Петербург: Лань, 2019. - 696 с. - ISBN 978-5-8114-4520-2. - Текст: электронный // Лань: электронно-библиотечная система. - URL: https://e.lanbook.com/book/121985 (дата обращения: 24.12.2019). - Режим доступа: для авторизованных пользователей.

12. Краснопевцева, И.В. Экономика и управление машиностроительным производством.: электронное учеб. -метод. пособие / И.В. Краснопевцева, Н.В. Зубкова. – Тольятти.: Изд-во ТГУ, 2014.

13. Общемашиностроительные нормативы времени и режимов резания для нормирования работ, выполняемых на универсальных и многоцелевых станках с числовым программным управлением. Часть 1. Нормативы времени. Т. 1 /Под ред. С. Ю. Романова – Москва: Экономика, 1990. -208с.

14. Оснастка для станков с ЧПУ: Справочник / И. Ю. Кузнецов А. Р. Маслов А. Н. Байков Справочник. - 2-е изд., перераб. и доп. - Москва: Машиностроение, 1990. —512 с.: ил

15. Основы технологии машиностроения: учебник и практикум для вузов / А. В. Тотай [и др.]; под общей редакцией А. В. Тотая. - 2-е изд., испр. и доп. - Москва: Издательство Юрайт, 2020. - 300 с.

16. Расторгуев Д. А. Разработка плана изготовления деталей машин: учебно-методическое пособие / Д.А. Расторгуев. - Текст: электронный. - Тольятти: Изд-во ТГУ, 2013. - 51 с. - URL: https://dspace.tltsu.ru/handle/123456789/353

17. Расторгуев, Д. А. Проектирование технологических операций: электронное учебно-методическое пособие / Д.А. Расторгуев. - Тольятти: Изд-во ТГУ, 2015. - 140 с. - Текст: электронный. - URL: https://dspace.tltsu.ru/handle/123456789/76

18. Справочник технолога машиностроителя. В 2 т. Под ред. А. Г. Косиловой. - М., Машиностроение, 1985. - 1 т.-656 с.

19. Справочник технолога машиностроителя. В 2 т. Под ред. А. Г. Косиловой. - М., Машиностроение, 1985. - 2 т.-496 с.

20. Фёдоров П. М. Охрана труда [Электронный ресурс]: практическое пособие / П. М. Фёдоров. - 2-е изд. - Москва.: РИОР: ИНФРА-М, 2017. - 137 с.

#### **Приложение А Маршрутные карты**

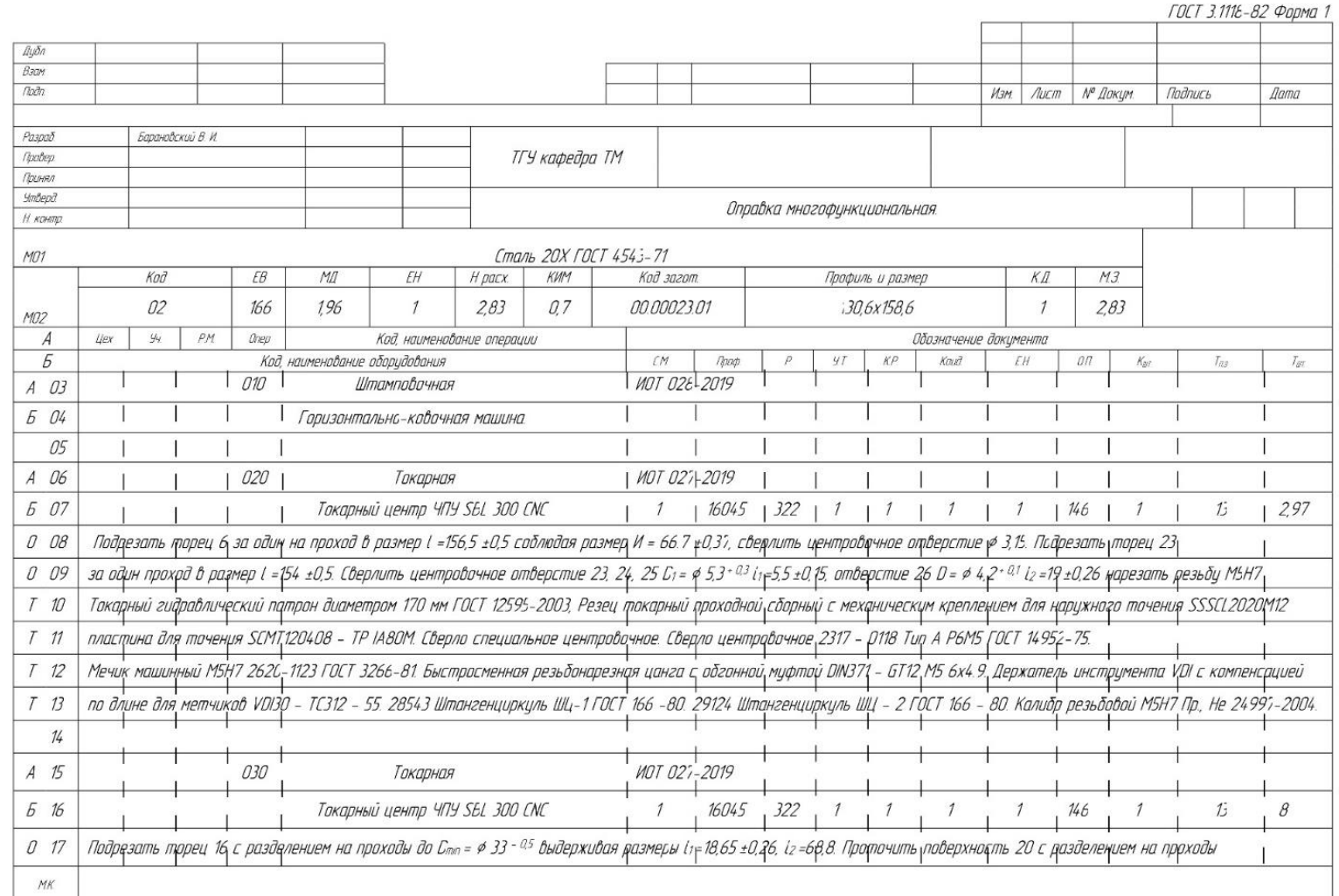

# Продолжение Таблицы А1 - Маршрутные карты

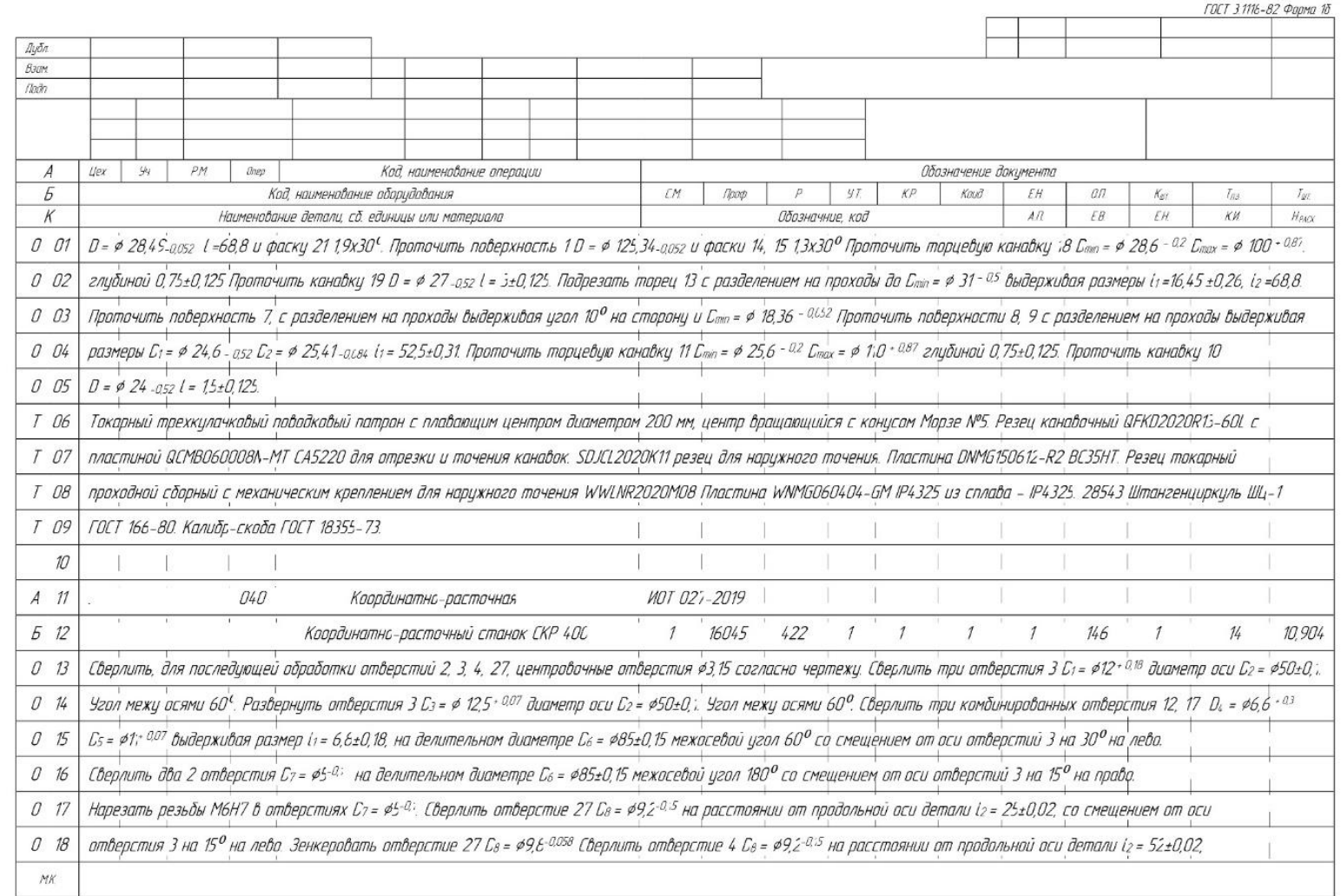

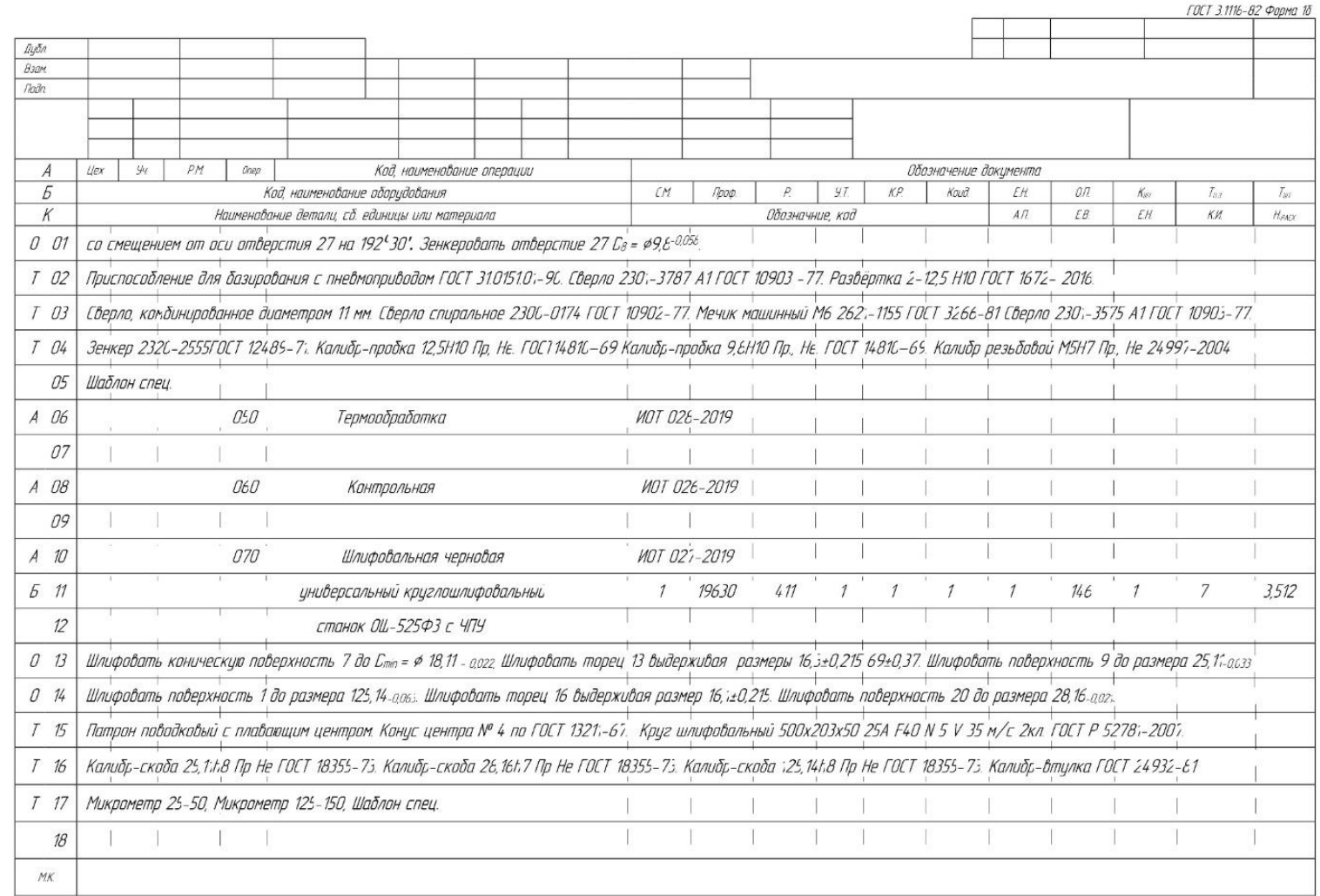

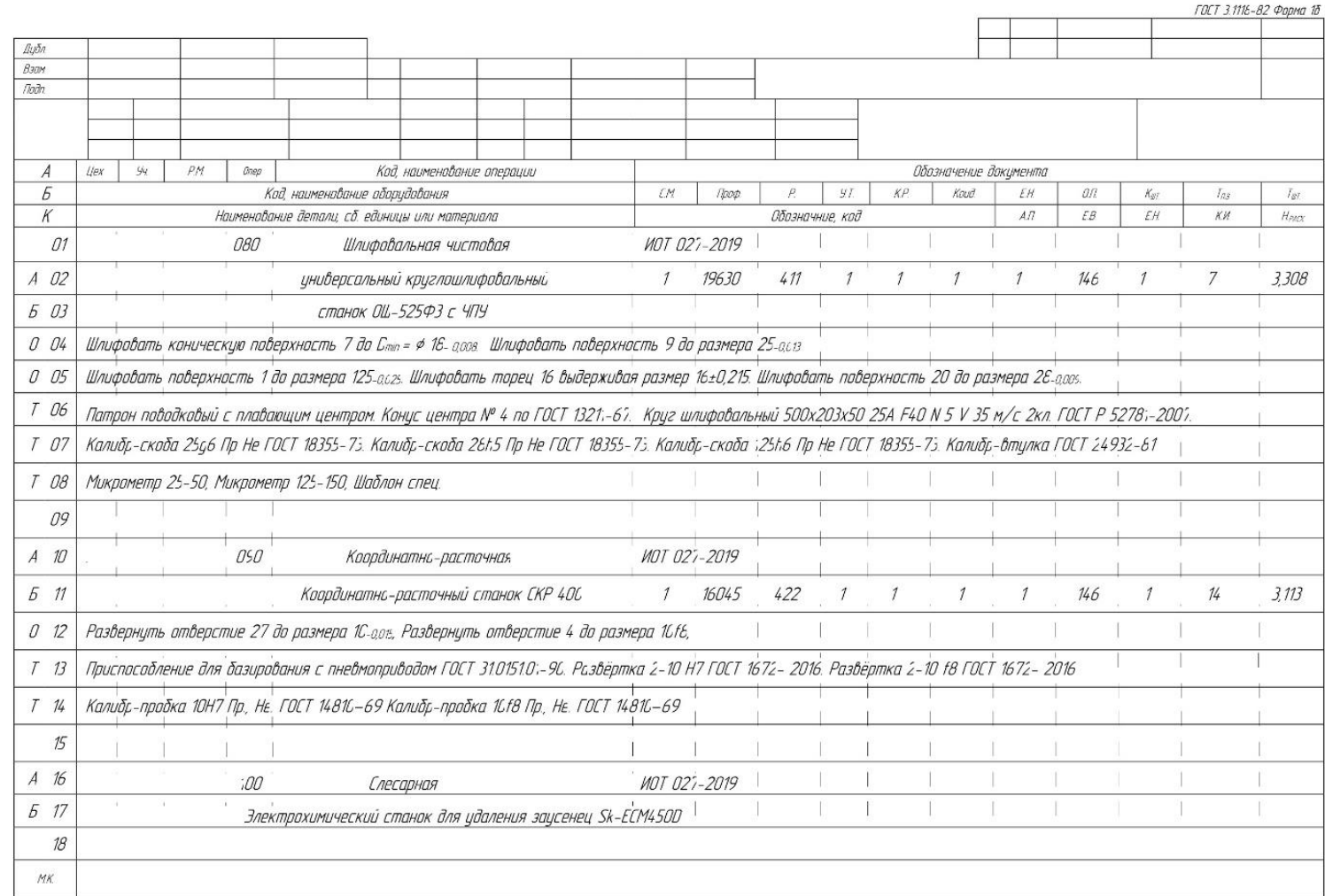

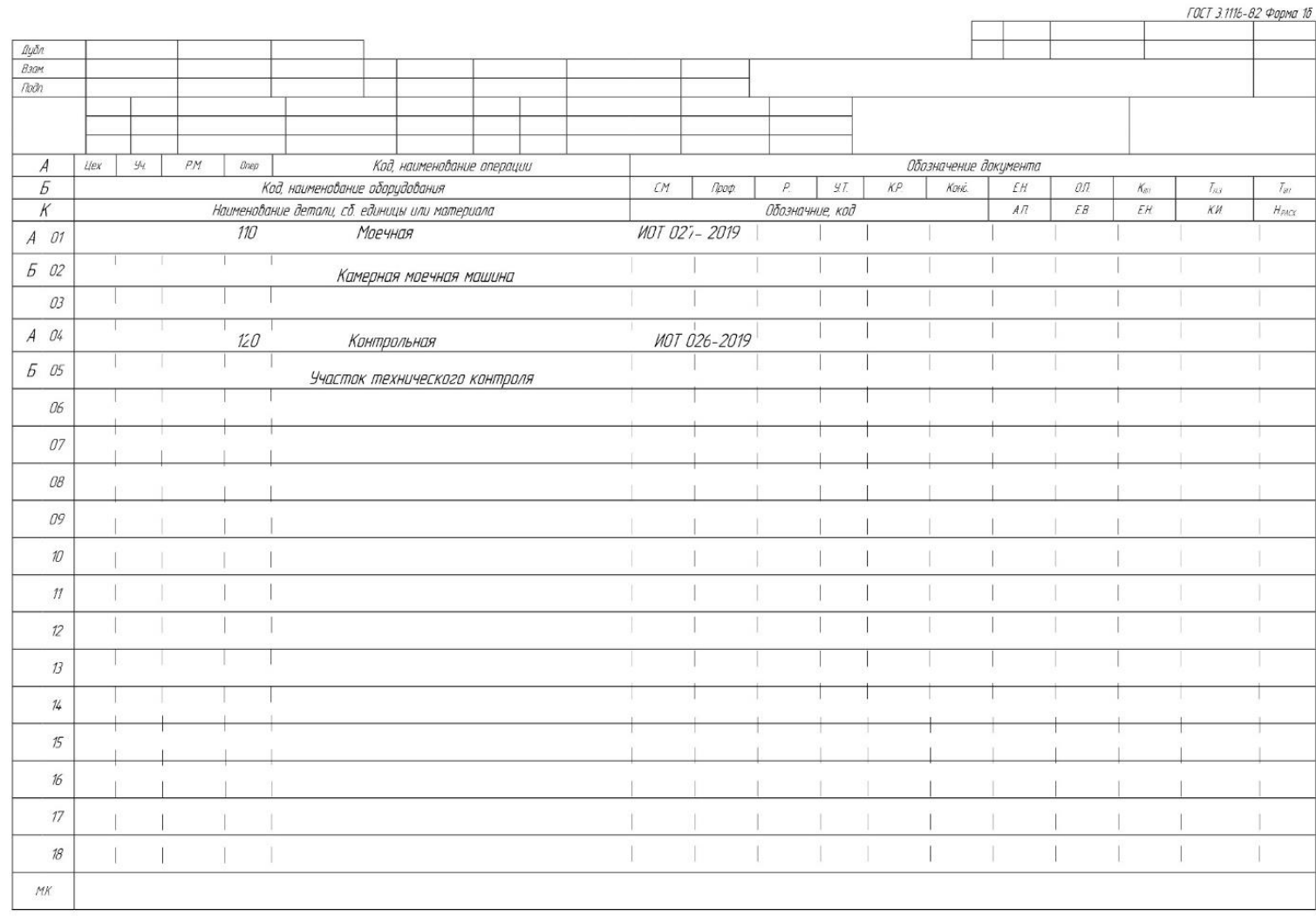

#### Приложение Б.

#### **Операционные карты операции 020 и карты эскизов**

#### Таблица Б1 - Операционные карты операции 020 и карты эскизов

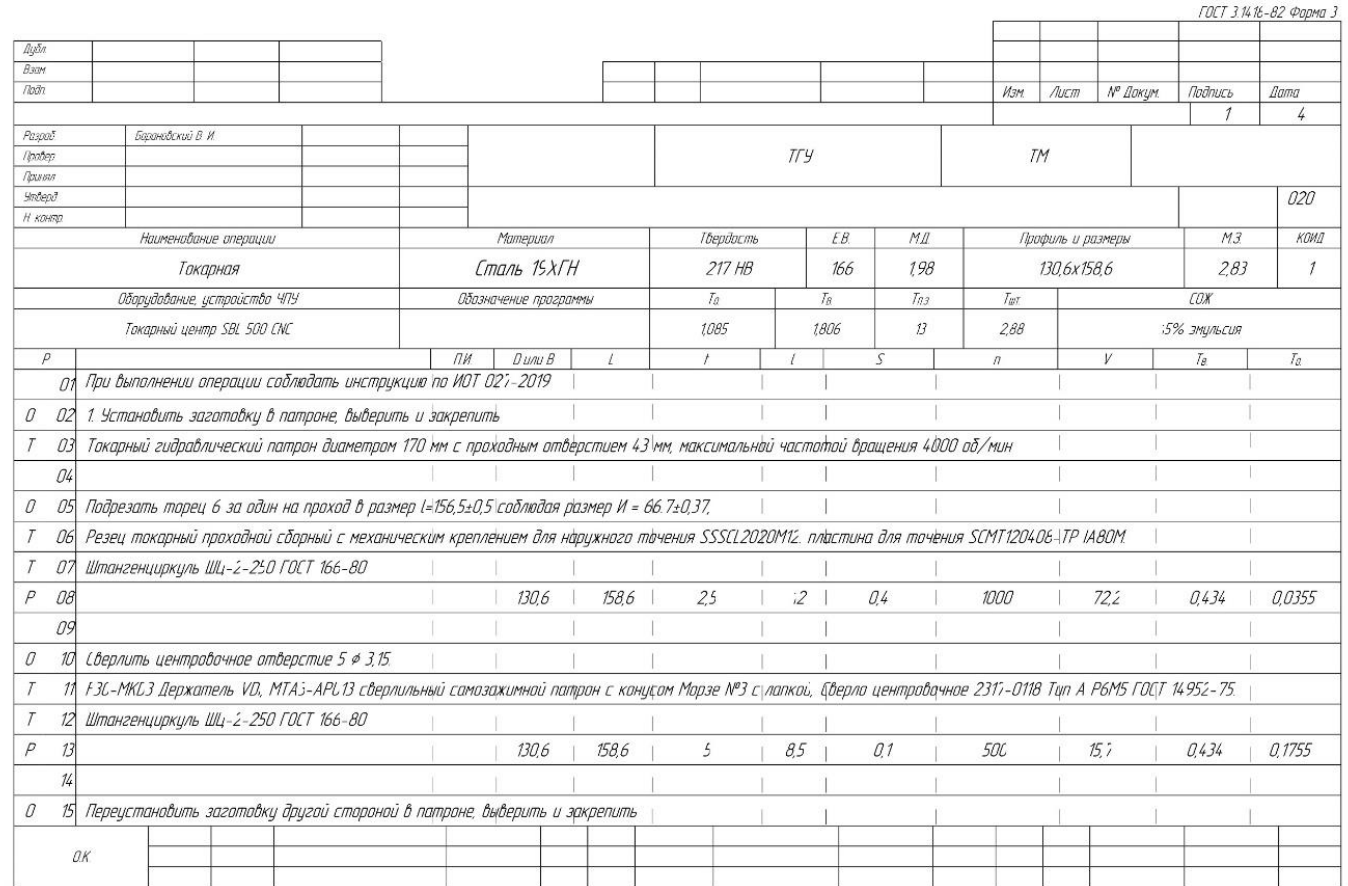

## Продолжение Таблицы Б1 - Операционные карты операции 020 и карты эскизов

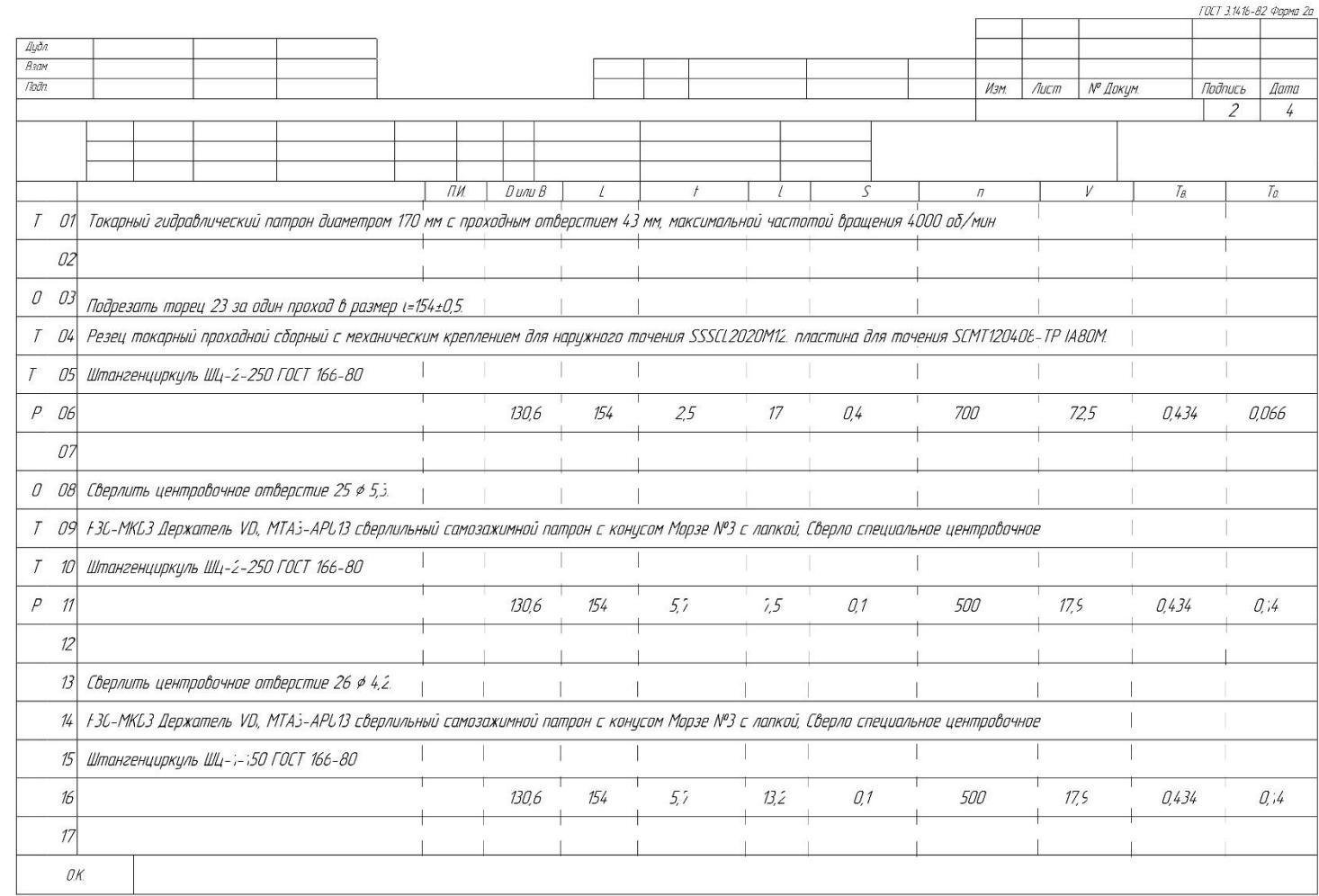

## Продолжение Таблицы Б1 - Операционные карты операции 020 и карты эскизов

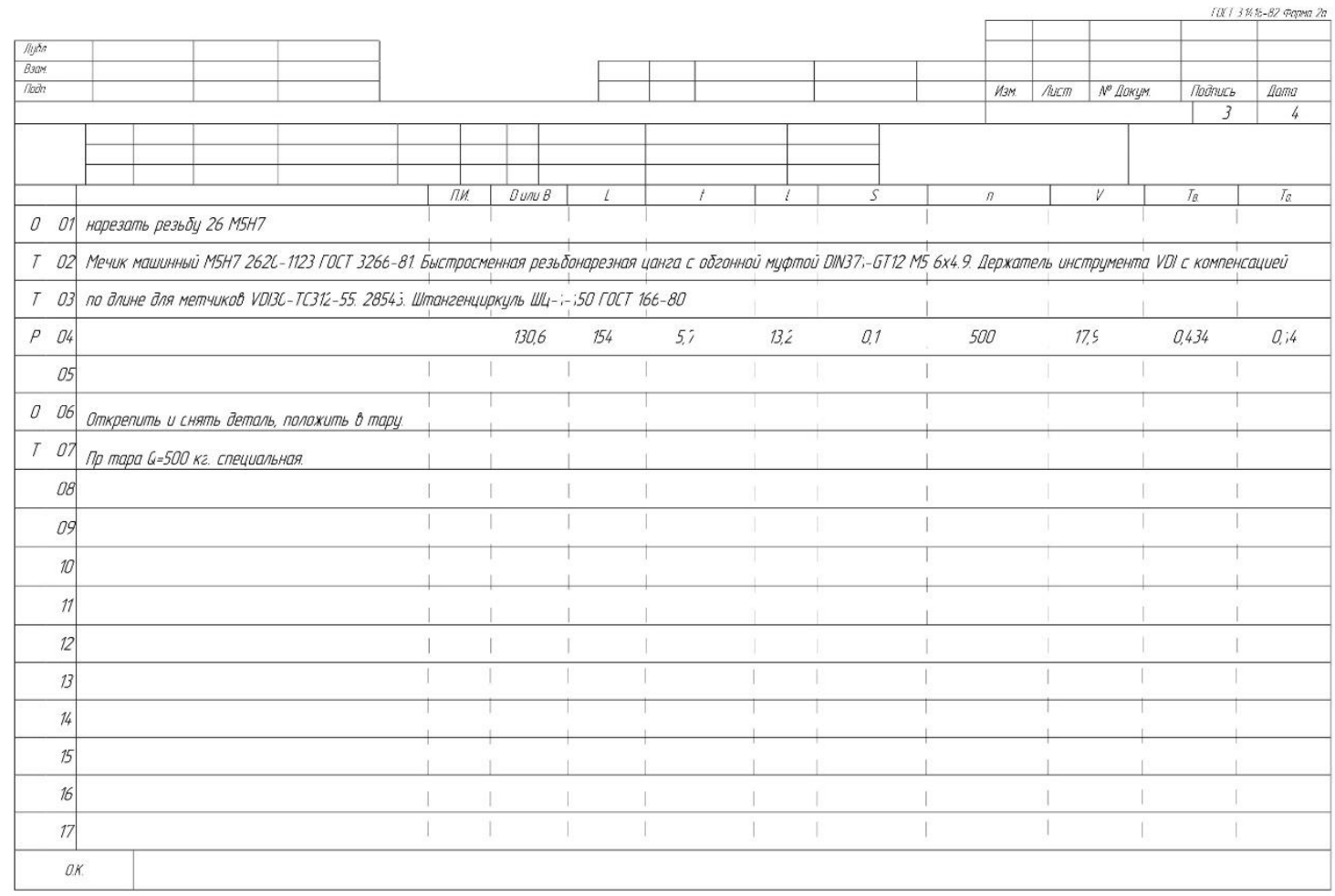
## Продолжение Приложения Б

## Продолжение Таблицы Б1 - Операционные карты операции 020 и карты эскизов

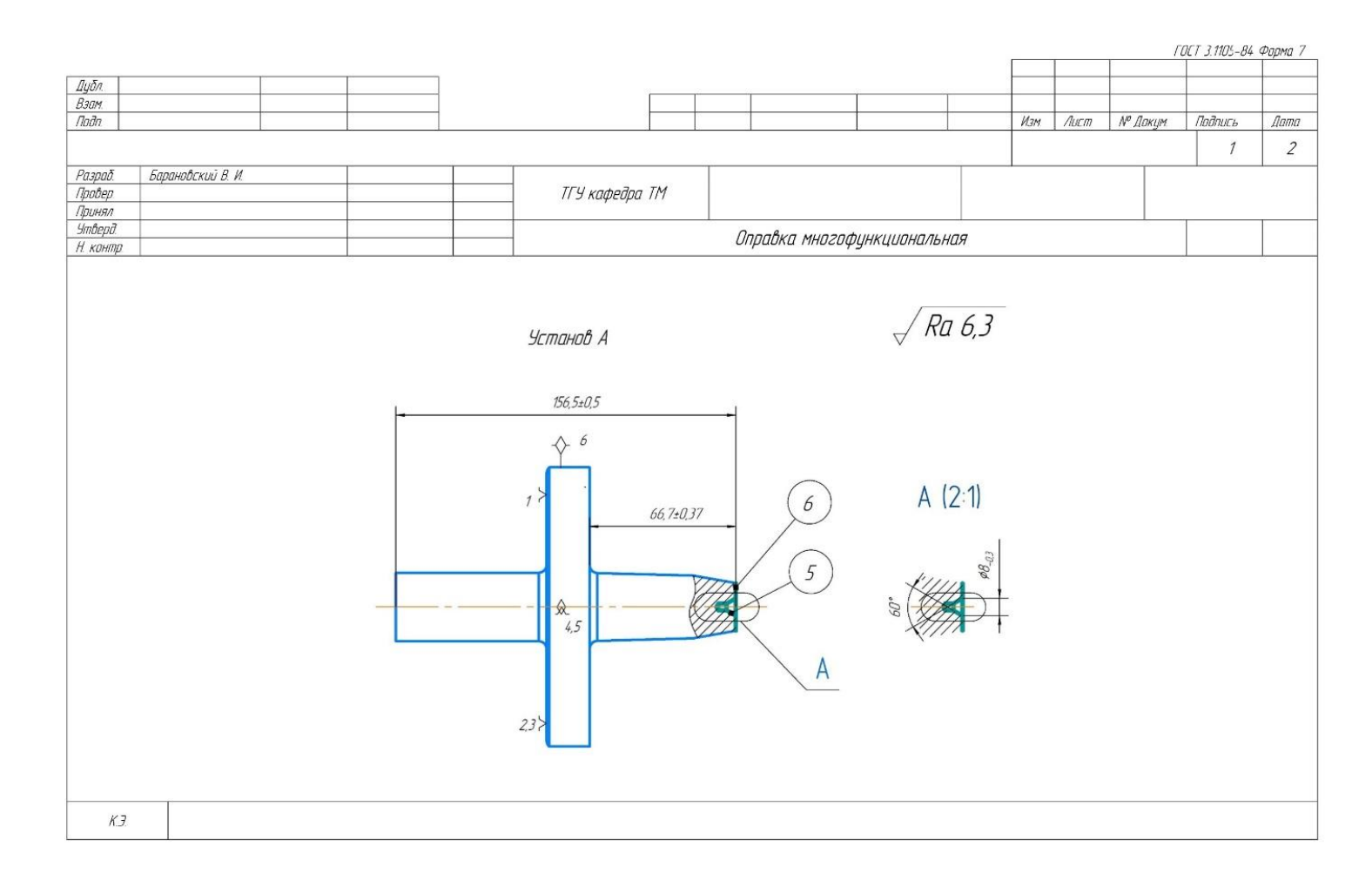

## Продолжение Приложения Б

## Продолжение Таблицы Б1 - Операционные карты операции 020 и карты эскизов

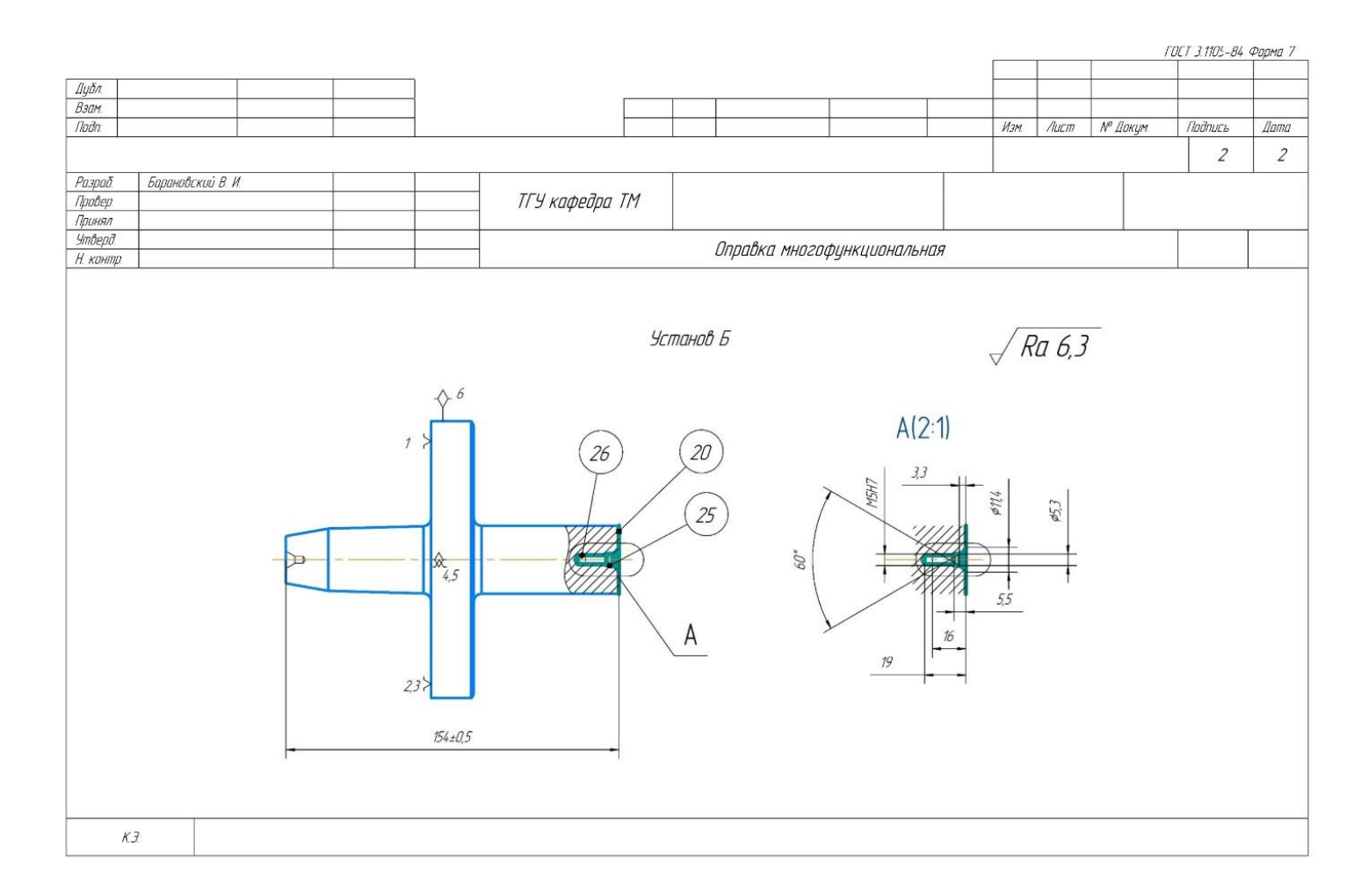